Masarykova univerzita v Brně Přírodovědecká fakulta

# $\rm SBf\bar{\rm R}K$ A ŘEŠENÝCH PŘÍKLADŮ K PŘEDMĚTU APLIKOVANÁ STATISTIKA I

(Verze s výsledky)

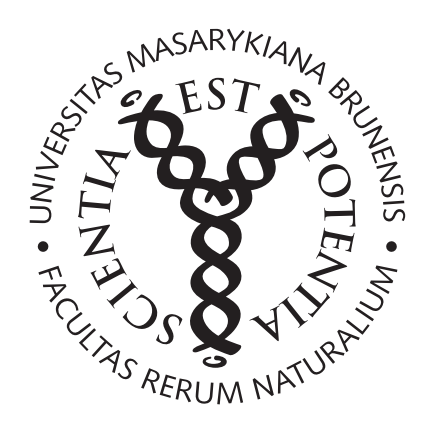

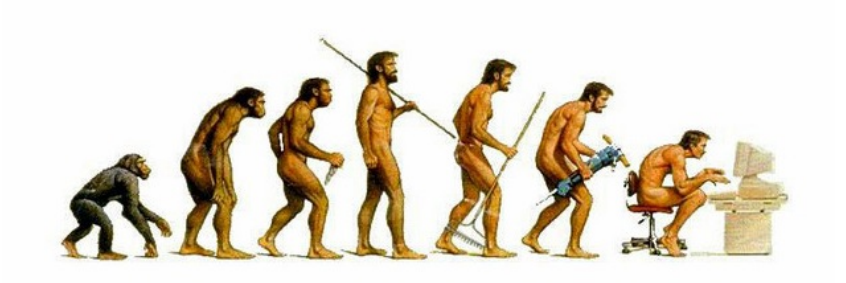

Brno, 2015

## 1 - Základní práce se softwarem R - Příkazy

```
# promenna, vektor, matice
a < -3a < -c (1, 2, 3)vec < - c (1.1, 5.3, 6.4)
(A < -matrix (c(1, 2, 3, 4, 5, 6), 2, 3, byrow=T))
(B < -matrix (c(1, 2, 3, 4, 5, 6), ncol=3, nrow=2, byrow=T))
# zakladni operace
3+2-6*9/(8+9-5)a < -15b < -5(a + b) / b# scitani vektoru a matic
x < -c(1, 2, 3)y < -c(3, 2, 1)x + yz < -c(0, 1, 2, 3)x + y + zB < - matrix (c(1,1,1,1,1,1,1), 2, 3)A - B# dimenze vektoru a matice
length ( a )
dim (A)# Operace s promennymi
# mocnina
3^{\degree}2a < -4(a2 < -a^2)x
(x2 < -x^2)A
(A2 < -A^2)# odmocnina
sqrt (9)
sqrt (a2)
sqrt ( x2 )
sqrt ( A2 )
# min a max
min(a)max(a)x
min(x)max(x)A
min(A)max (A)# absolutni hodnota
```

```
(C < - (-1) * A)abs(C)(y < -c (-1, 0, 2, -5))abs(y)# log/exp
log(3) # ln()log (3 ,10)
log (9 ,3)
exp (3)
exp ( log (3) )
# sum
sum(x)sum(A)# zaokrouhlovani
( odmocnina <- sqrt (2) )
round ( odmocnina , digits =3)
round ( odmocnina , digits =2)
ceiling ( odmocnina )
floor ( odmocnina )
signif ( odmocnina, digits = 6)
signif ( odmocnina, digits = 3)
# vytvareni posloupnosti
# CTRL +L
# Clear workspace
(x < -1:10)(y < -50:55)( pst1 <- seq ( from =0 , to =1 , length =1000) )
(pst2 < -seq(from = 0, to = 1, by = 0.1))vaha <- c (58.7, 61.6, 57.8, 59.5, 59.9, 53.9, 63.6, 71.0, 66.1, 69.8)
(divky < -rep(1, 6))(chlapci <- rep (2, 4))
( pohlavi <-c ( divky , chlapci ) )
#rbind/cbind
vaha
pohlavi
(hmotnost <- matrix (c (vaha, pohlavi), nrow=10))
(hmotnost.c <- cbind (vaha, pohlavi))
(hmotnost.r <- rbind (vaha, pohlavi))
# podmnoziny
hmotnost
hmotnost [ ,1]
hmotnost [ , 2]
hmotnost [6, ]
hmotnost [1, ]
hmotnost [8 ,1]
vyska <-c (133 ,132 ,145 ,129)
vyska [4]
```

```
apply ( hmotnost ,1 , sum )
apply ( hmotnost ,2 , sum )
#porovnavani \langle \rangle == \langle = \rangle =
teploty <-c
    (10 ,9 ,9 ,8 ,8 ,9 ,11 ,12 ,13 ,14 ,16 ,18 ,18 ,19 ,18 ,16 ,15 ,14 ,14 ,13 ,13 ,14 ,14 ,14)
hodiny <-1:24mean ( teploty )
teploty = 13.0(1 * (teploty == 13))1 * (teploty < 13)1*(\text{teploty} \leq -13)1 * (teploty > 13)sum(1*(teploty==13))sum (1 * (teploty > 13))sum(1*(toploty<13))# grafy
plot (hodiny, teploty, main='Teplota_112.9.14', xlab='hodina', ylab='teplota',
      cex=1.2, pch=19, col='orchid4', 1wd=2, bg='orchid4', type='1', xlim=c(0,25),
      vlim < -c (7, 20))
legend (18,10, legend = 'teplota_{\sqcup}-_{\sqcup}12.9', fil = 'orchid4')
plot (hodiny, teploty, main='Teplota<sub>112.9.14'</sub>, xlab='hodina', ylab='teplota',
      cex = 1.2, pch = 19, col = 'orchid1', lwd = 2, type = 'l', xlim = c(0, 25),
      vlim < -c (7, 20))
points (hodiny, teploty, cex=1.2, pch=19, col='orchid4')
legend (18, 10, \text{legend}='teplota<sub>u</sub>-<sub>u</sub>12.9', fil='orchid4')pdf ( ' pocasi . pdf ')
plot (hodiny, teploty, main='Teplota<sub>u</sub>12.9.14', xlab='hodina', ylab='teplota',
      cex=1.2, pch=19, col='dodeerblue', lwd=2, bg='red', type='n', xlim=c(0, 25),
      ylim <-c (7 ,20) )
lines (hodiny, teploty, lwd=2, col='orchid1')
points (hodiny, teploty, cex=1.2, pch=19, col='orchid4')
legend (18,10, legend = 'teplota_1-_112.9', fil='orchid4')
dev . off ()
# prace s datovym souborem
getwd ()
setwd ( 'C : / Users / Veronika / Documents ')
dir ()
setwd ( 'C : / Users / Veronika / Documents / Data _ cviceni _ txt ')
getwd ()
dir ()
data<-read.delim('znamky.txt',sep='',dec='.')
data
head ( data )
dim (data)
(matematika <- data $ math)
( english <- data $ english )
( pohlavi <- data $ sex )
data [data$sex==0.]
```
## 2 - Bodové a intervalové rozložení četností

Příklad č.1: Načtěte datový soubor znamky.txt.

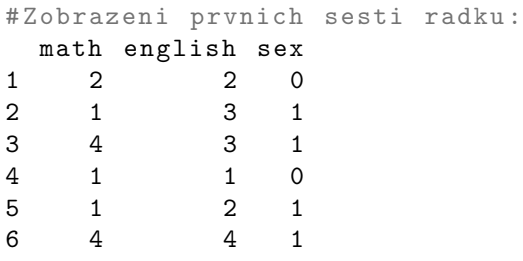

- 1. Vytvořte variační řadu (tabulku rozložení četností)
	- (a) známek z matematiky (znak X);

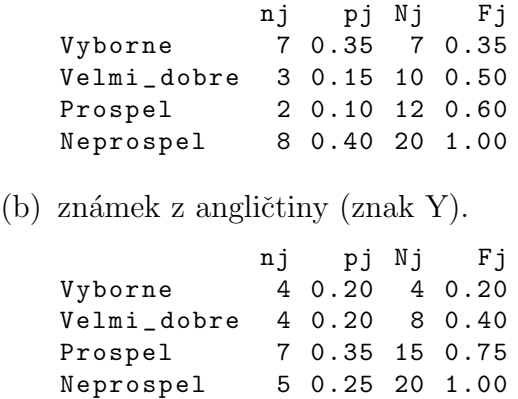

2. Vytvořte sloupkový diagram absolutních četností znaků X a Y.

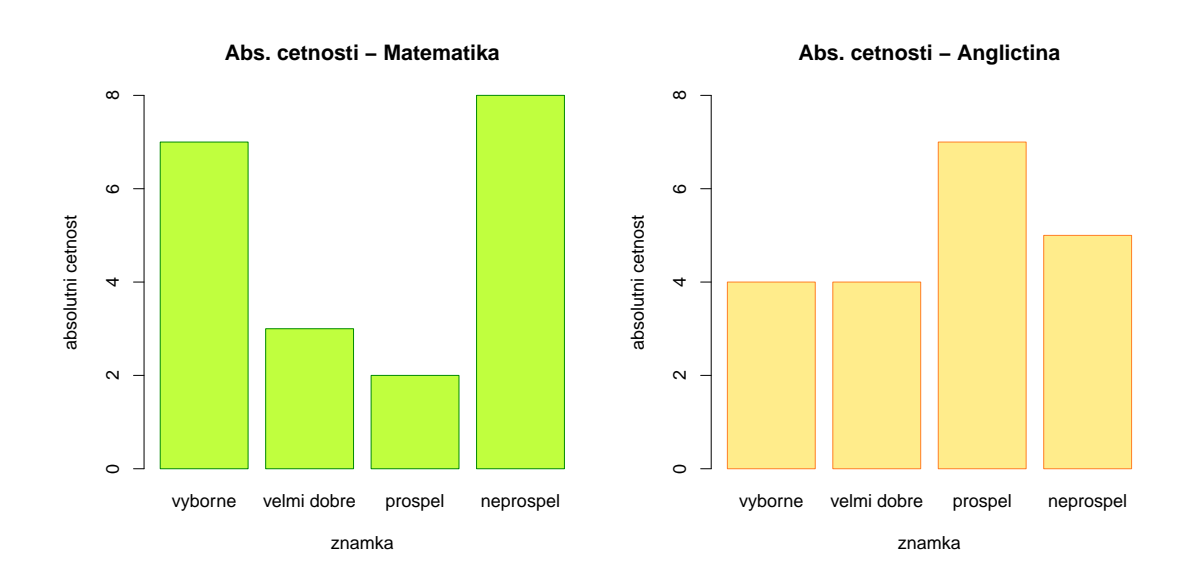

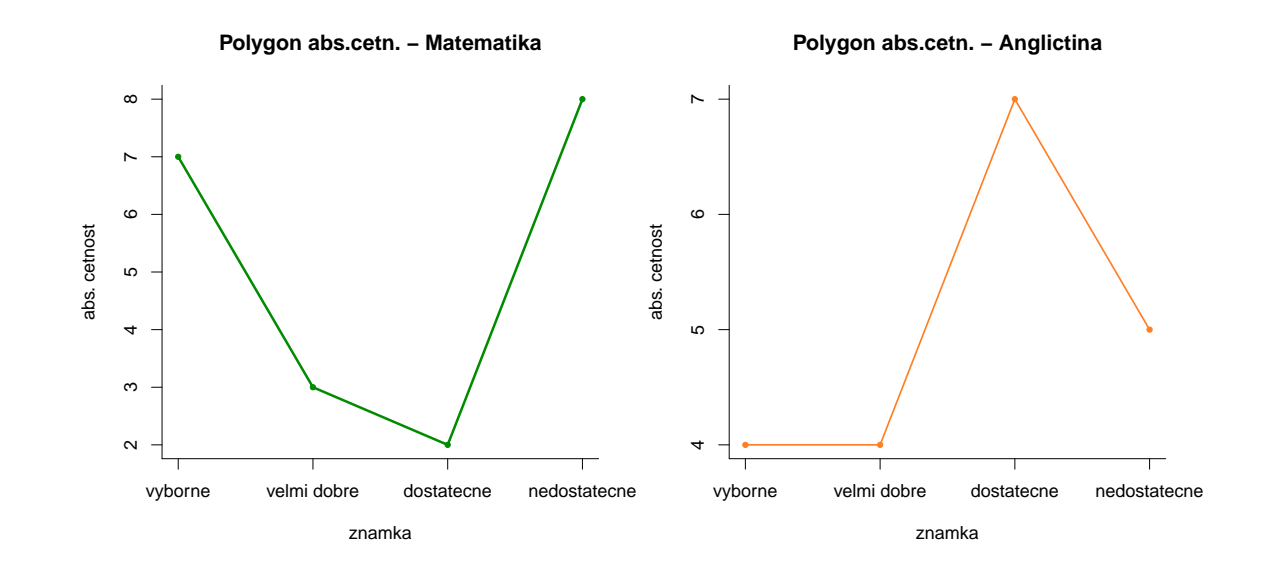

3. Vytvořte polygon absolutních četností znaků X a Y.

4. Vytvořte variační řady (tabulky rozložení četností) známek z matematiky a angličtiny

```
(a) pouze pro ženy;
```

```
# Variacni rada znamek z matematiky - zeny
               nj pj Nj
   Vyborne 5 0.5 5 0.5
   Velmi _ dobre 2 0.2 7 0.7
   Prospel 1 0.1 8 0.8
   Neprospel 2 0.2 10 1.0
   # Variacni rada znamek z anglictiny - zeny
              nj pj Nj Fj
   Vyborne 4 0.4 4 0.4
   Velmi_dobre 2 0.2 6 0.6<br>Prospel 1 0.1 7 0.7
   Prospel 1 0.1 7 0.7
   Neprospel 3 0.3 10 1.0
(b) pouze pro muže.
   # Variacni rada znamek z matematiky - muzi
               nj pj Nj Fj
   Vyborne 2 0.2 2 0.2
   Velmi _ dobre 1 0.1 3 0.3
   Prospel 1 0.1 4 0.4
   Neprospel 6 0.6 10 1.0
   # Variacni rada znamek z anglictiny - muzi
               nj pj Nj Fj
   Vyborne
   Velmi _ dobre 2 0.2 2 0.2
   Prospel 6 0.6 8 0.8
   Neprospel 2 0.2 10 1.0
```
5. Vytvořte kontingenční tabulku simultánních absolutních četností znaků X a Y.

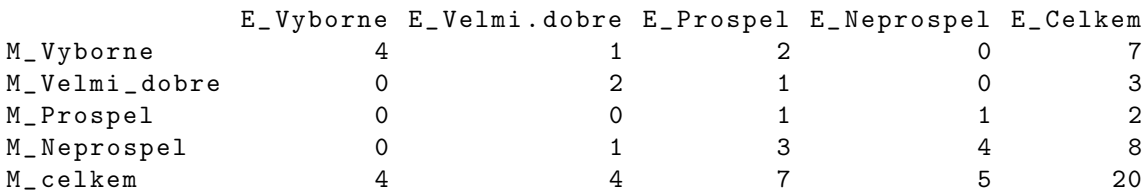

- 6. Vytvořte kontingenční tabulku
	- (a) sloupcově podmíněných relativních četností znaků X a Y;

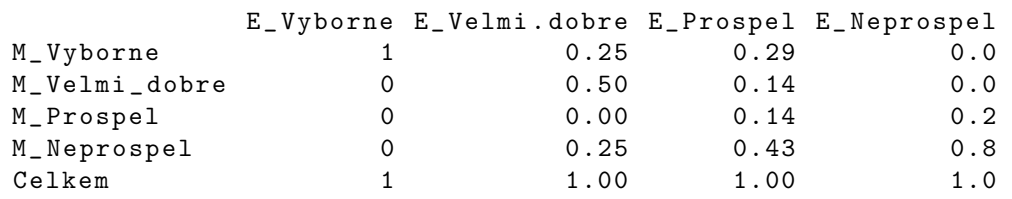

#### (b) řádkově podmíněných relativních četností znaků X a Y.

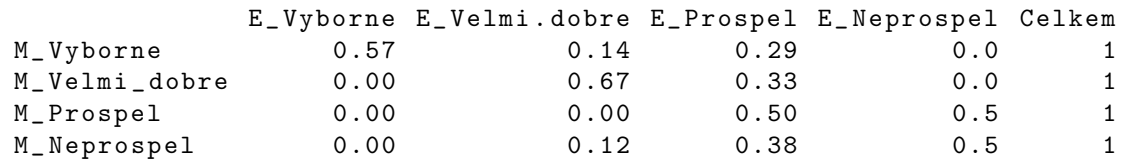

(c) Kolik procent studentů, kteří prospěli z angličtiny, neudělalo zkoušku z matematiky?  $(43\%).$ 

Jaký je podíl studentů, kteří neudělali zkoušku z angličtiny a neprospěli ani z matematiky? (0.8). Kolik je to studentů?  $(0.8 * 5 = 4)$ 

Kolik procent studentů, kteří prospěli z matematiky, neudělalo zkoušku z angličtiny? 50%.

Jaký je podíl studentů, kteří neudělali zkoušku z matematiky a neprospěli ani z angličtiny? (0.5) Kolik je to studentů?  $(0.5 * 8 = 4)$ 

Příklad č.2: Načtěte soubor ocel.txt.

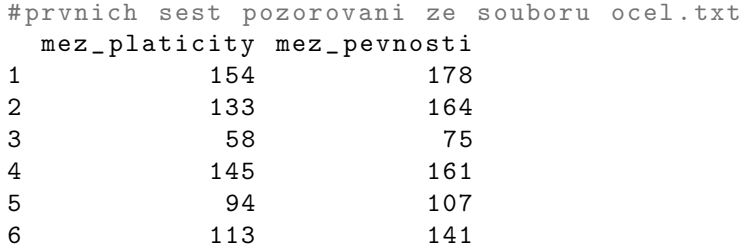

1. Podle Sturgersova pravidla najděte optimální počet třídicích intervalů pro znaky plasticita a pevnost a vhodně stanovte meze třídicích intervalů pro každý znak.

```
# pocet tridicich intervalu
[1] 7
# rozsah platicity
[1] 33 160
# rozsah pevnosti
[1] 52 189
```
Dolní mez prvního třídicího intervalu pro platicitu zvolíme rovnu 30, horní mez posledního intervalu pro plasticitu zvolíme 170. Rozpětí mezi hodnotami 30 a 170 je 140. Po vydělení 7 dostaneme, že šíře jednoho intervalu bude rovná 20. Získáme tedy intervaly:  $(30, 50)$ ,  $(50; 70), (70; 90), (90; 110), (110; 130), (130; 150), (150; 170).$ 

*Poznámka:* Pro úplnost bychom měli ještě stanovit krajní intervaly  $(-\infty; 30)$  a (170;  $\infty$ ). Tyto intervaly ale neobsahují žádné pozorování.

Dolní mez prvního třídicího intervalu pro pevnost zvolíme rovnu 50, horní mez posledního intervalu pro plasticitu zvolíme 190. Rozpětí mezi hodnotami 50 a 190 je 140. Po vydělení 7 dostaneme, že šíře jednoho intervalu bude rovná 20. Získáme tedy intervaly:  $(50; 70)$ ,  $(70; 90), (90; 110), (110; 130), (130; 150), (150; 170), (170; 190).$ 

Poznámka: Pro úplnost bychom měli ještě stanovit krajní intervaly  $(-\infty; 50)$  a  $(190; \infty)$ . Tyto intervaly ale neobsahují žádné pozorování.

Dále určete středy těchto intervalů a příslušné variační řady.

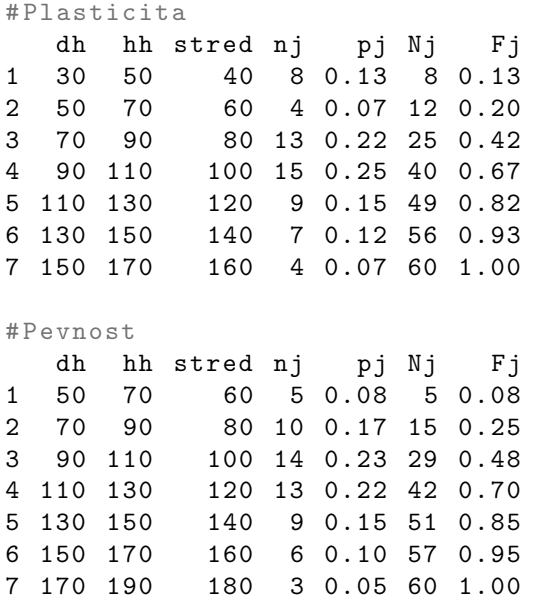

2. Vytvořte histogram pro plasticitu a pro pevnost.

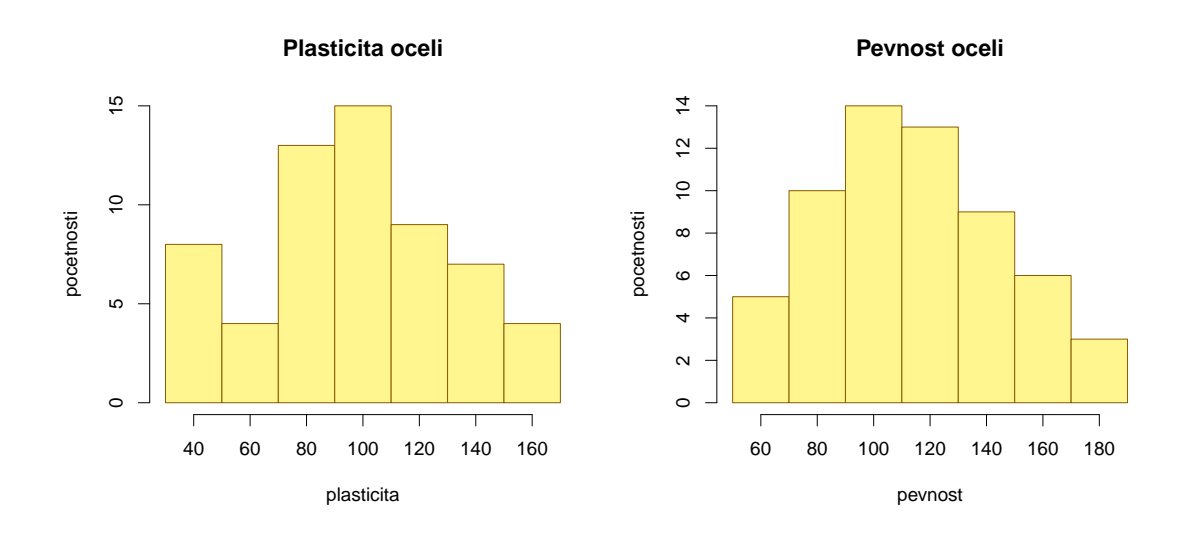

3. Sestavte kontingenční tabulky absolutních četností a relativních četností dvourozměrných třídicích intervalů pro dvojici znaků (plasticita, pevnost).

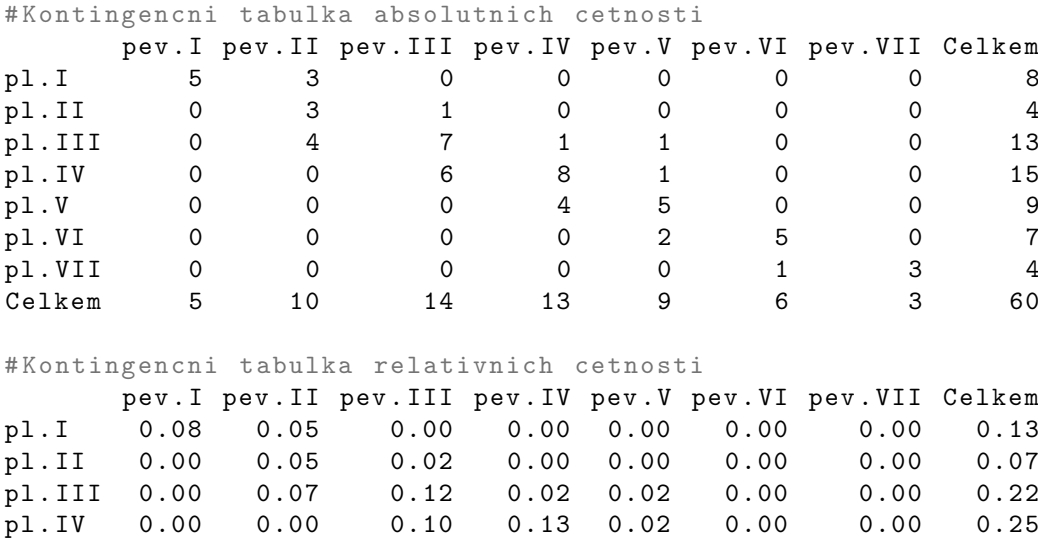

pl . V 0.00 0.00 0.00 0.07 0.08 0.00 0.00 0.15 pl . VI 0.00 0.00 0.00 0.00 0.03 0.08 0.00 0.12 pl . VII 0.00 0.00 0.00 0.00 0.00 0.02 0.05 0.07 Celkem 0.08 0.17 0.23 0.22 0.15 0.10 0.05 1.00

8

4. Nakreslete dvourozměrný tečkový diagram pro (plasticita, pevnost).

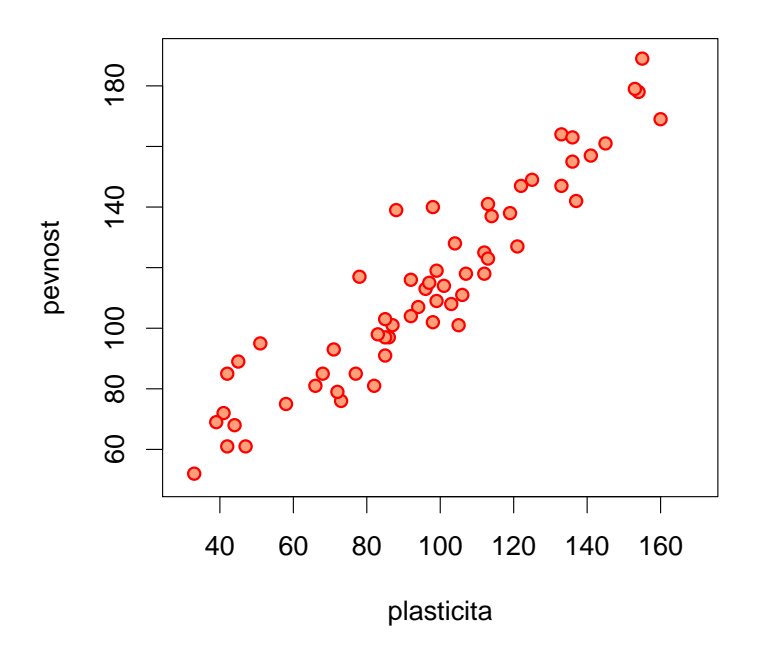

**Teckovy diagram−ocel**

5. Dobrovolný úkol: Vytvořte stereogram pro (plasticita, pevnost).

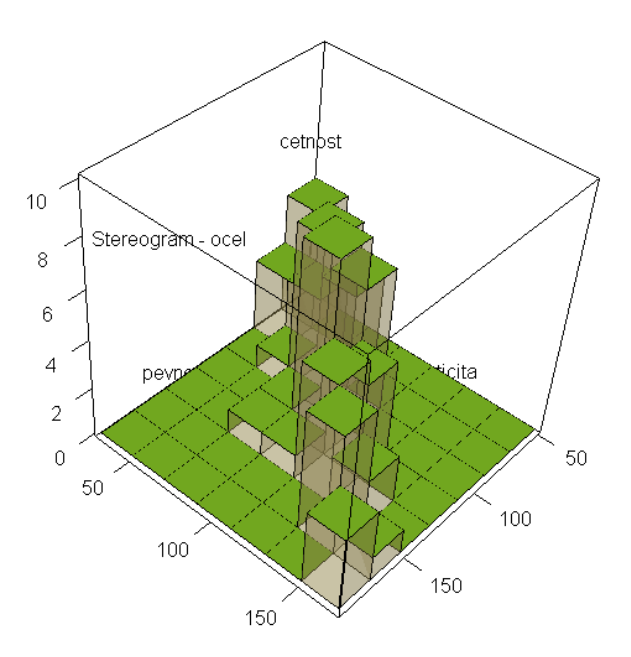

## 3 - Výpočet číselných charakteristik jednorozměrného a dvourozměrného datového souboru

Příklad č.1 U 100 náhodně vybraných osob jsme zjišťovali barvu jejich vlasů (znak X, varianty 1=blond, 2=černé, 3=hnědá) a barvu jejich očí. (znak Y, varianty 1 = hnědá, 2 = zelená, 3 = modrá).

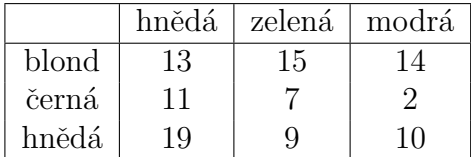

(a) Pro oba znaky určete modus.

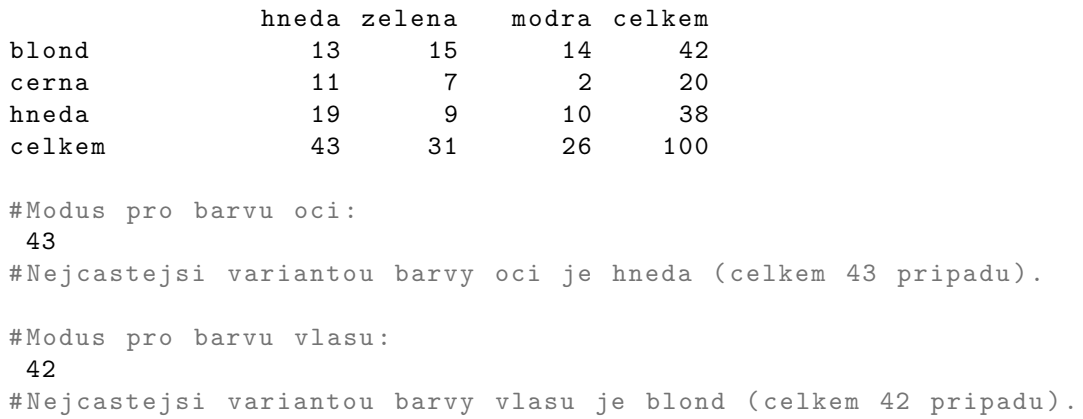

(b) Určete, zda mezi znaky vlasy a oci existuje nějaká závislost (Pokud ano, jaká?). (Nápověda: Protože oba znaky jsou nominálního typu, použijeme na zhodnocení závislosti Cramérův koeficient.)

Pro připomenutí zde uvádíme tabulku stupňů lineární závislosti pro Cramérův koeficient:

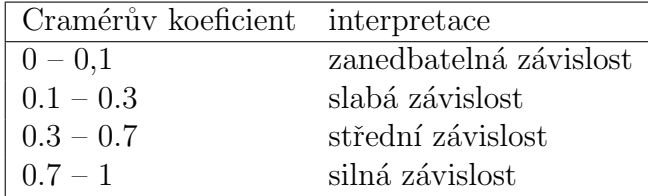

```
# Crameruv koeficient
```

```
0.1791687
```
# Interpretace : Mezi znaky barva oci a barva vlasu existuje pouze slaba linearni zavislost .

Příklad č.2 Otevřete datový soubor znamky.txt.

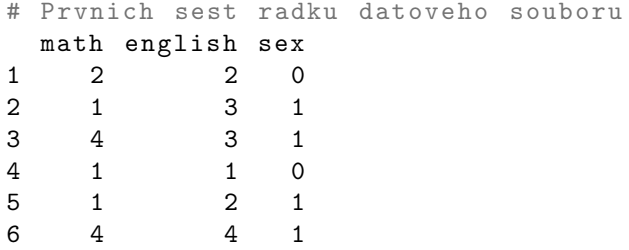

(a) Pro známky z matematiky a angličtiny vypočtěte medián, dolní a horní kvartil, kvartilovou odchylku a vytvořte krabicový diagram.

```
# Charakteristiky pro znamky z matematiky :
[1] "median=2.5"
[1] " ky1 = 1"
[1] " k \nu 3 = 4"
[1] "rozpeti=3"
# Charakteristiky pro znamky z anglictiny :
[1] "median=3"
[1] " kv1 = 2"
[1] " k \nu 3 = 3.25"
[1] "rozpeti=1.25"
```
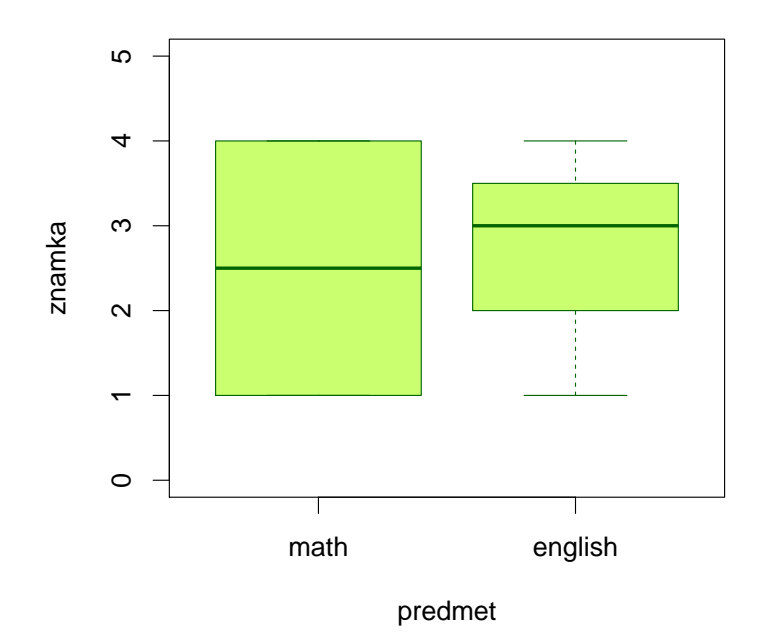

**Boxplot − znamky**

(b) Určete vzájemnou závislot *známek z matematiky* a známek z angličtiny pro všechny studenty, pak zvlášť pro muže a zvlášť pro ženy. Získané výsledky interpretujte. (Nápověda: Protože oba znaky jsou ordinálního charakteru, použijeme na zhodnocení závislosti Spearmanův korelační koeficient.)

Pro připomenutí zde uvádíme tabulku stupňů pořadové závislosti pro Spearmanův korelační koeficient:

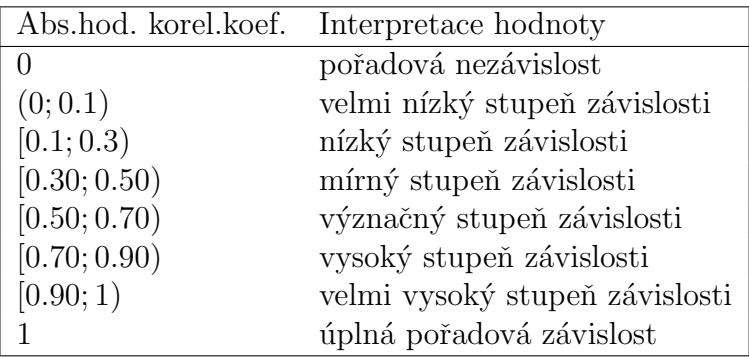

(c) Svůj závěr o (ne)závislost znaků známka z matematiky a známka z angličtiny doložte tečkovými diagramy.

```
# Korelacni koeficient - vsichni studenti
0.6884422
# Interpretace : Mezi hodnotou znamek z matematiky a anglictiny existuje
   vyznacny stupen poradove zavislosti
# Korelacni koeficient - zeny
0.8603138
# Interpretace: Mezi hodnotou znamek z matematiky a anglictiny pro zeny
   existuje vysoky stupen poradove zavislosti
# Korelacni koeficient - muzi
0.3735437
# Interpretace : Mezi hodnotou znamek z matematiky a anglictiny pro muze
   existuje mirny stupen poradove zavislosti
```
Vidíme, že nejsilnější přímá pořadová závislost mezi známkami z matematiky a angličtiny je u žen, korel.koe $f = 0.86$ . U mužů je tato závislost mnohem slabší, korel.koe $f = 0.37$ . U žen tedy dochází k tomu, že se sdružují podobné známky z obou předmětů, zatímco u mužů se projevuje spíše tendence k různým známkám.

(d) Svůj závěr o (ne)závislost znaků známka z matematiky a známka z angličtiny doložte tečkovými diagramy.

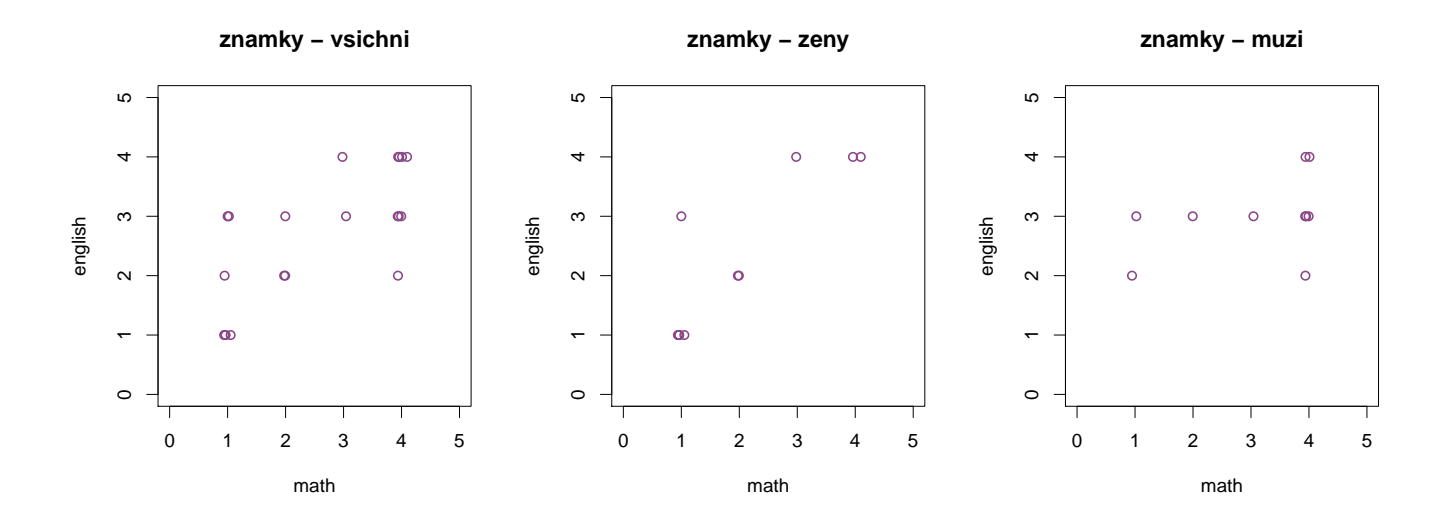

Příklad č.3 Otevřete datový soubor ocel.txt.

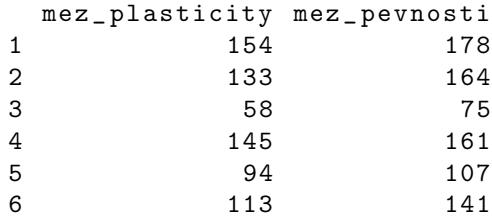

(a) Pro mez plasticity a mez pevnosti vypočtěte aritmetický průměr, směrodatnou odchylku, rozptyl, koeficient variace, šikmost a špičatost.

# Tabulka zakladnich charakteristik pro mez plasticity a mez pevnosti<br>prumer sd rozptyl koef.var sikmost spicatost prumer sd rozptyl koef . var sikmost spicatost plasticita 95.883 32.715 1070.240 0.341 -0.044 -0.732 pevnost 114.400 32.789 1075.125 0.287 0.283 -0.721

(b) Vypočtěte Pearsonův koeficient korelace meze plasticity a meze pevnosti. Dále vypočtěte také kovarianci a kovarianční matici.

Pro připomenutí zde uvádíme tabulku stupňů lineární závislosti pro Pearsonův korelační koeficient:

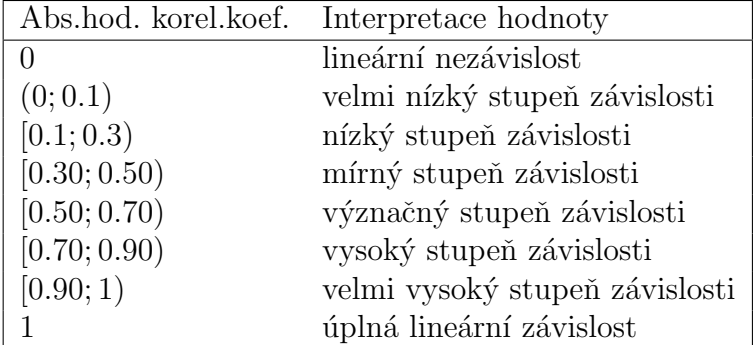

# Pearsonuv koeficient korelace pro mez plasticity a mez pevnosti 0.9345481

# Kovariance meze plasticity a meze pevnosti 1002.471

# Kovariancni matice meze plasticity a meze pevnosti plasticita pevnost plasticita 1070.240 1002.471 pevnost 1002.471 1075.125

Vysvětlení kovarianční matice: Na hlavní diagonále jsou rozptyly proměnných X, Y, mimo hlavní diagonálu je kovariance.

**Příklad č.4** Je třeba si uvědomit, že průměr a rozptyl nepopisují rozložení četností jednoznačně. Existují datové soubory, které mají shodný průměr i rozptyl, ale přesto se jejich rozložení četností velmi liší. Tuto skutečnost dobře ilustruje následující příklad: Tři skupiny studentů o počtech 149, 69 a 11 odpovídaly při testu na 10 otázek. Znak X je počet správně zodpovězených otázek. Známe absolutní četnosti znaku X ve všech třech skupinách. Poznámka:

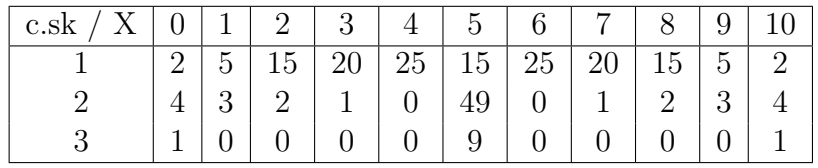

Data k tomuto příkladu lze nalézt v souboru odpovedi.txt.

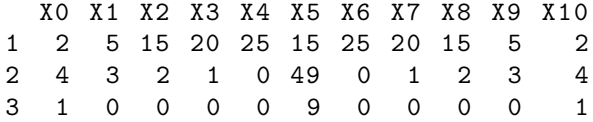

Vypočtěte průměr, rozptyl, šikmost a špičatost počtu správně zodpovězených otázek ve všech třech skupinách. Nakreslete sloupkové diagramy absolutních četností.

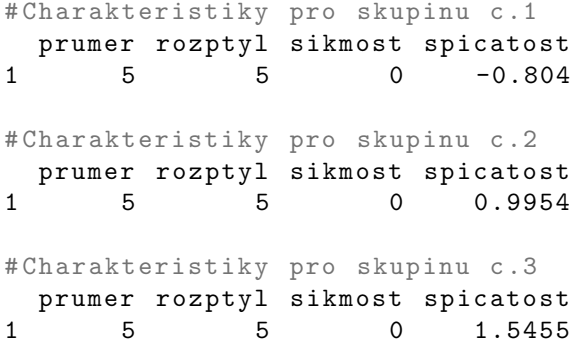

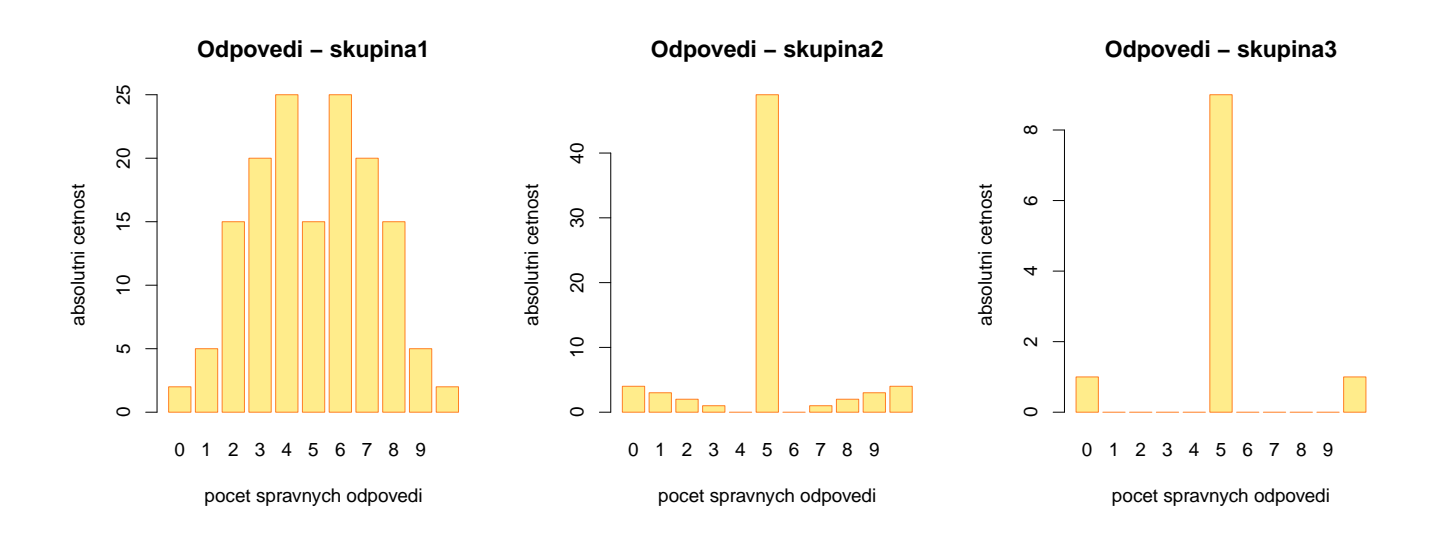

Všechny tři skupiny mají týž průměr, rozptyl a šikmost, liší se pouze ve špičatosti. Sloupkové diagramy počtu správně zodpovězených otázek v každé ze tří uvažovaných skupin mají naprosto odlišný vzhled.

## 4 - Využití systému R při řešení příkladů na opakované pokusy

Vyřešte následující příklady. Ke každému příkladu zobrazte tvar příslušné distribuční funkce a hustoty.

### Binomické rozložení pravděpodobností:

Příklad č.1: Pojišťovna zjistila, že 12% pojistných událostí je způsobeno vloupáním. Jaká je pravděpodobnost, že mezi 30 náhodně vybranými pojistnými událostmi bude způsobeno vloupáním

- (a) nejvýše 6;
- (b) alespon<sup> $6$ ;</sup>
- $(c)$  právě 6;
- $(d)$  od dvou do pěti?

```
# a)
[1] 0.9393926
# b)
[1] 0.1430769
# c)[1] 0.08246953
# d)
[1] 0.7469528
```
- (a) Pravděpodobnost, že mezi 30 náhodně vybranými pojistnými událostmi bude nejvýše 6 událostí způsobeno vloupáním, je 0.939.
- (b) Pravděpodobnost, že mezi 30 náhodně vybranými pojistnými událostmi bude alespoň 6 událostí způsobeno vloupáním, je 0.143.
- $(c)$  Pravděpodobnost, že mezi 30 náhodně vybranými pojistnými událostmi bude právě 6 událostí způsobeno vloupáním, je 0.082.
- (d) Pravděpodobnost, že mezi 30 náhodně vybranými pojistnými událostmi bude 2–5 událostí způsobeno vloupáním, je 0.747.

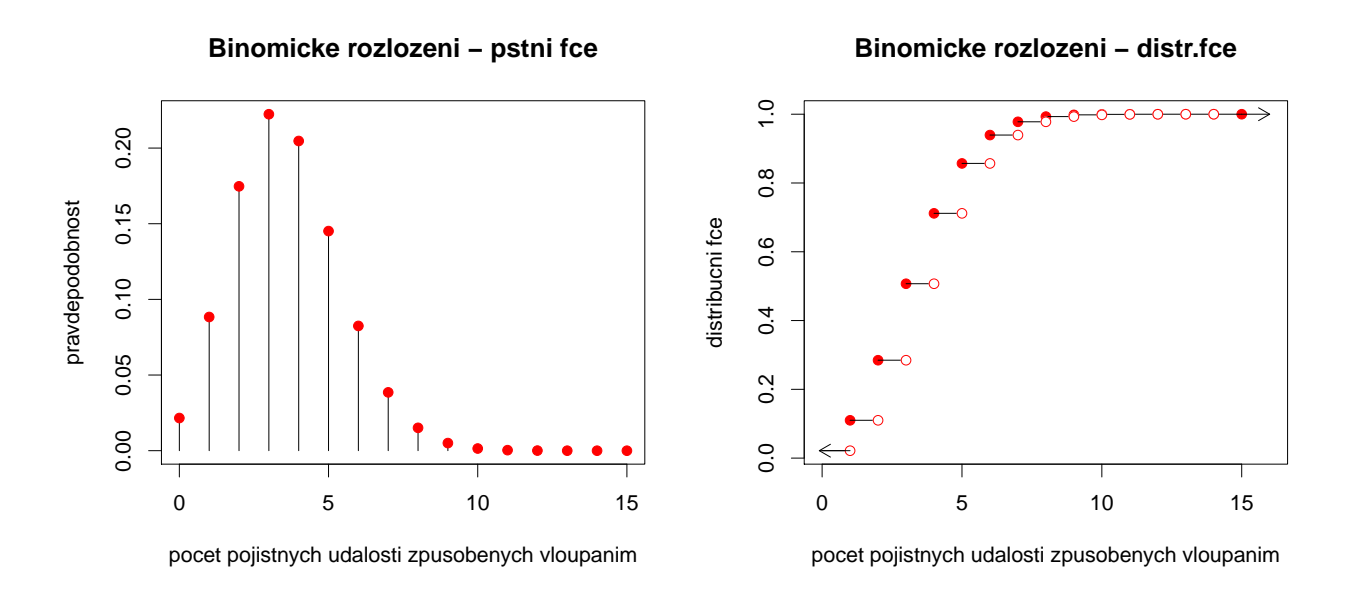

Příklad č.2: V rodině je 10 dětí. Za předpokladu, že chlapci i dívky se rodí s pravděpodobností 0.5 a pohlaví se formuje nezávisle na sobě, určete pravděpodobnost, že v této rodině je

- (a) právě  $5$  chlapců;
- (b) nejméně  $3$  a nejvýše  $8$  chlapců.

```
# a)
[1] 0.2460938
# b)
[1] 0.9345703
```
Pravděpodobnost, že v rodině bude právě 5 chlapců, je 0.246. Pravděpodobnost, že v rodině bude  $3-8$  chlapců, je 0.935.

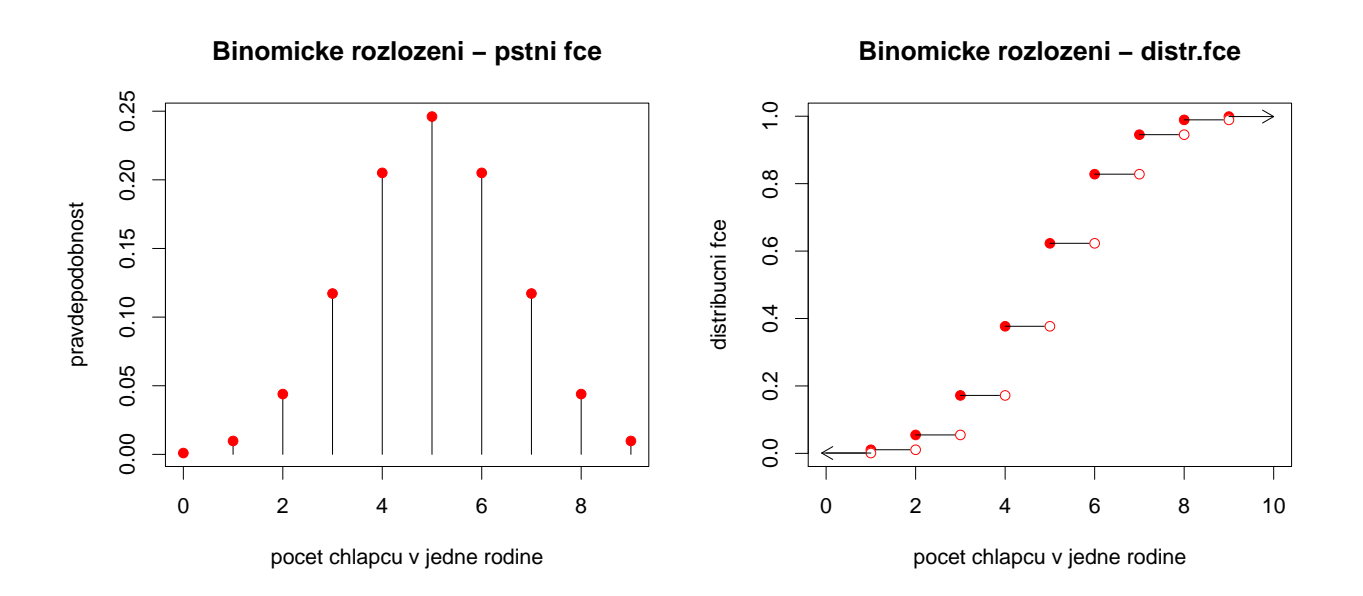

Příklad č.3: Na dvoukolejném železničním mostě se potkají během 24 hodin nejvýše dva vlaky, a to s pravděpodobností 0.2. Za předpokladu, že denní provozy jsou nezávislé, určete pravděpodobnost, že během týdne se dva vlaky na mostě potkají

- $(a)$  právě třikrát;
- (b) nejvýše třikrát;
- $(c)$  alespon<sup>i</sup> trikrát.

```
# a)
[1] 0.114688
# b)
[1] 0.966656
# c)[1] 0.148032
```
- (a) Pravděpodobnost, že se dva vlaky potkají na mostě právě třikrát za týden, je 0.115.
- (b) Pravděpodobnost, že se dva vlaky potkají na mostě nejvýše třikrát za týden, je 0.967.
- (c) Pravděpodobnost, že se dva vlaky potkají na mostě alespoň třikrát za týden, je 0.148.

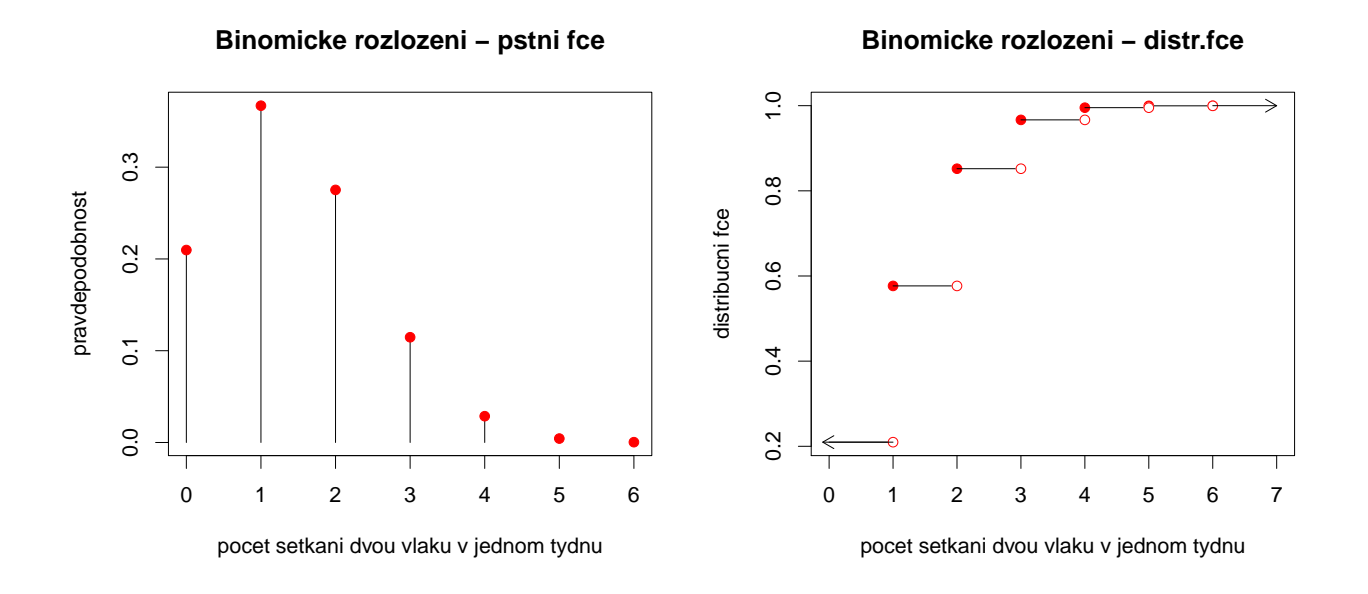

Příklad č.4: Je pravděpodobnější vyhrát se stejně silným soupeřem tři partie ze čtyř nebo pět partií z osmi, když nerozhodný výsledek je vyloučen a výsledky jsou nezávislé? Úspěch je výhra partie se stejně silným soupeřem, když remíza je vyloučena, pravděpodobnost úspěchu  $\vartheta = 0.5$ .

```
# pst, ze vyhraji 3 partie ze 4
[1] 0.9375
# pst , ze vyhraji 5 partii z 8
[1] 0.8554688
```
Pravděpodobnější je, že vyhraji tři partie ze čtyř, než pět partií z osmi.

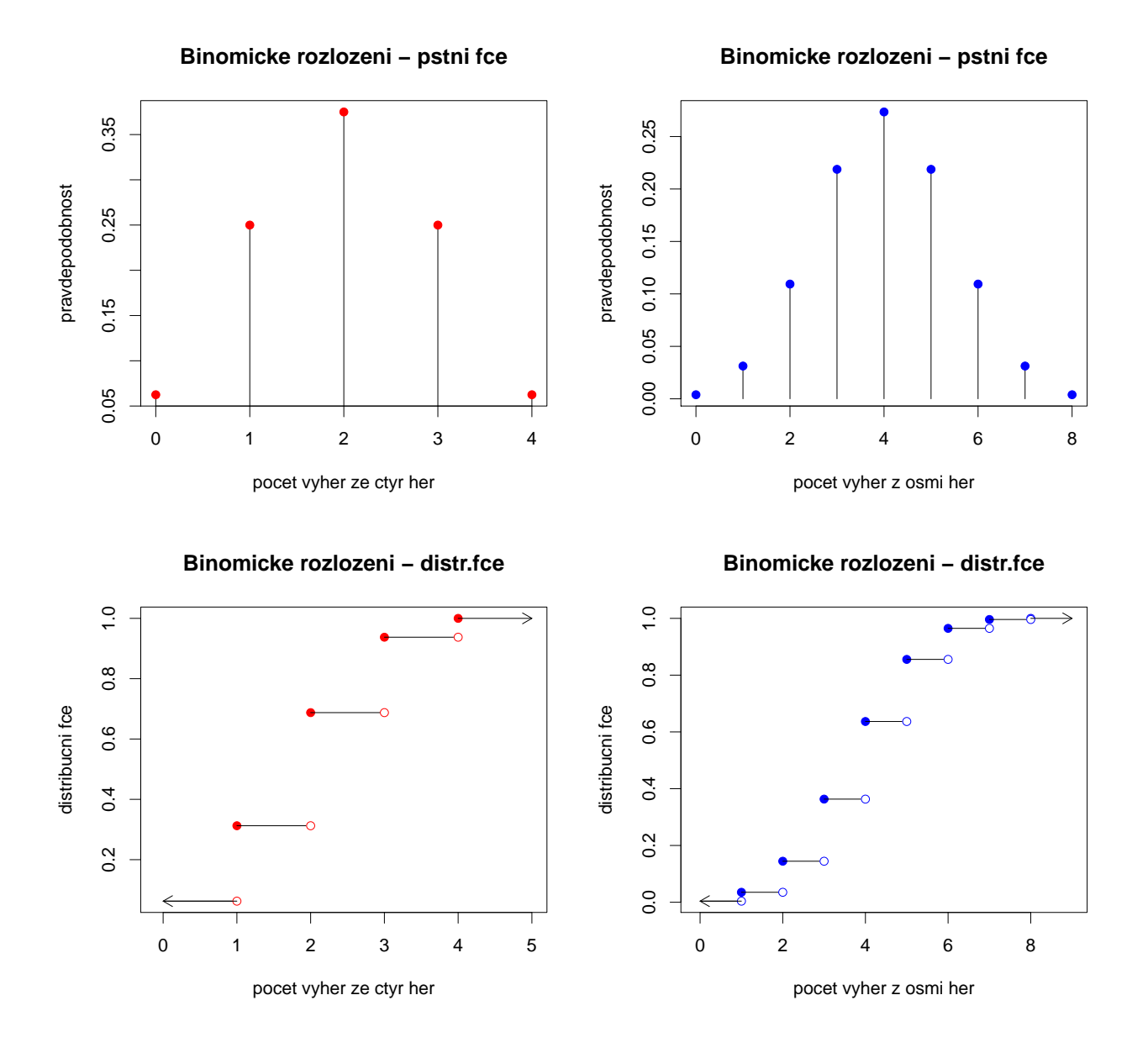

Příklad č.5: Dvacetkrát nezávisle na sobě házíme třemi mincemi. Jaká je pravděpodobnost, že alespoň v jednom hodě padnou tři líce?

#### [1] 0.9307912

Pravděpodobnost, že v alespoň jednom hodu padnou tři líce, je 0.931.

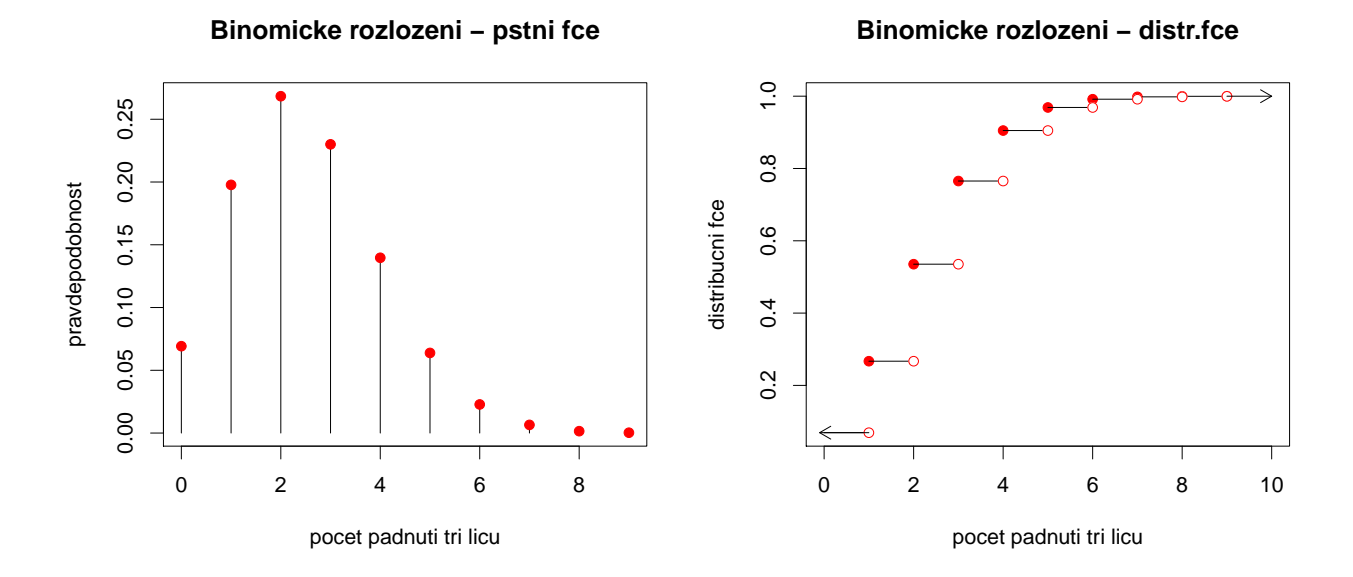

### Geometrické rozložení pravděpodobností:

Příklad č.6: Jaká je pravděpodobnost, že při hře "Člověče, nezlob se!" nasadíme figurku nejpozději při třetím hodu?

#### [1] 0.4212963

Pravděpodobnost, že nasadím figurku nejpozději při třetím hodu, je 0.421.

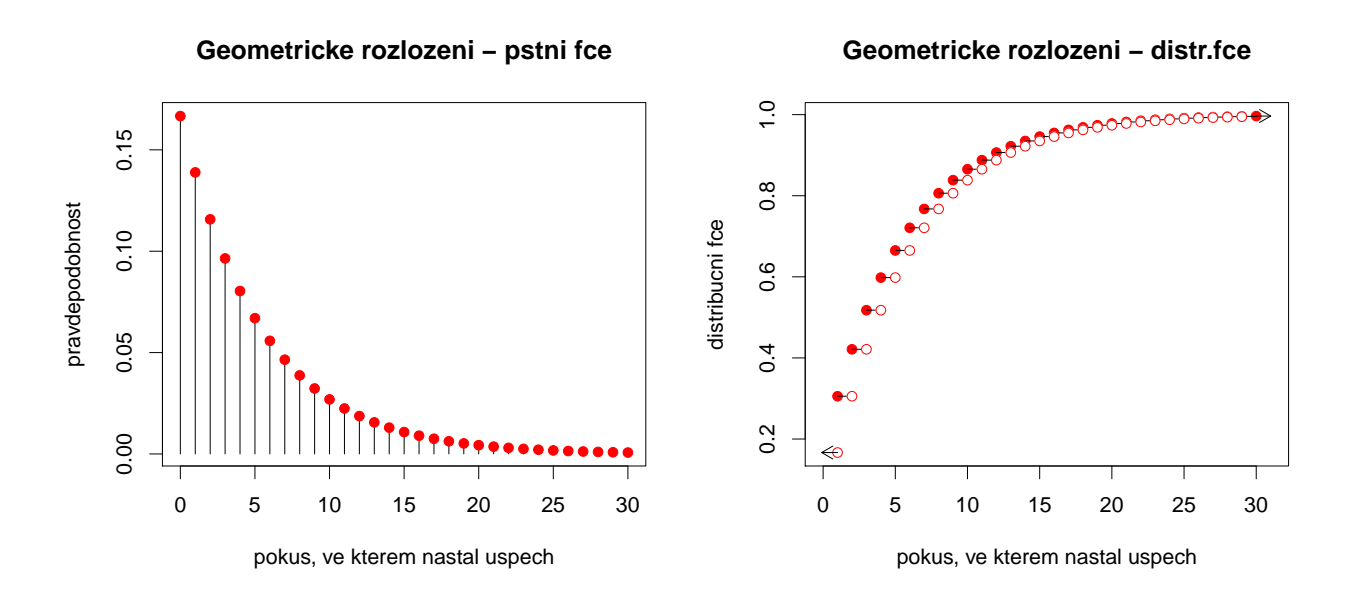

Příklad č.7: Studenti biologie zkoumají barvu očí octomilek. Pravděpodobnost, že octomilka má bílou barvu očí, je 0.25, červenou 0.75. Jaká je pravděpodobnost, že až čtvrtá zkoumaná octomilka má bílou barvu očí?

#### [1] 0.1054688

Pravděpodobnost, že až čtvrtá zkoumaná octomilka má bílou barvu očí, je 0.105.

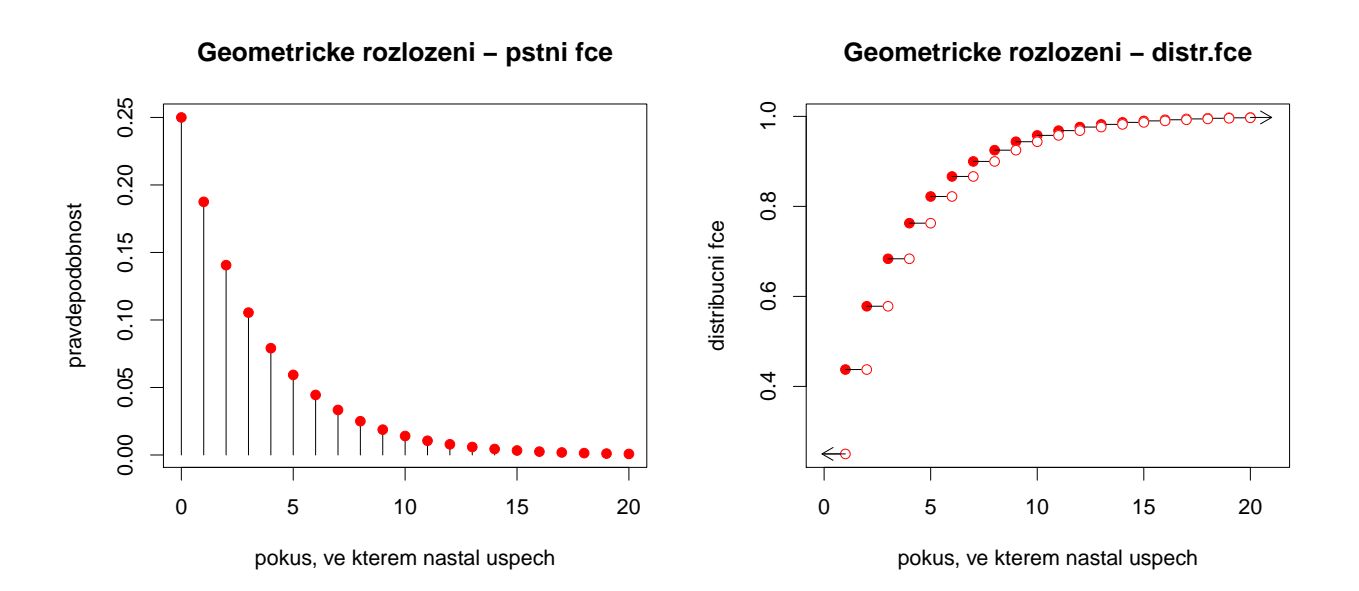

### Hypergeometrické rozložení pravděpodobností:

Příklad č.8: Koupili jsme 10 cibulek červených tulipánů a 5 cibulek žlutých tulipánů. Zasadili jsme 8 náhodně vybraných cibulek.

(a) Jaká je pravděpodobnost, že žádná cibulka nebude cibulka žlutých tulipánů?

- (b) Jaká je pravděpodobnost, že jsme zasadili všech 5 cibulek žlutých tulipánů?
- (c) Jaká je pravděpodobnost, že aspoň dvě cibulky budou cibulky žlutých tulipánů?

```
# a)
[1] 0.006993007
# b)
[1] 0.01864802
# c)
[1] 0.8997669
```
- (a) Pravděpodobnost, že mezi vybranými cibulkami nebude žádná cibulka žlutých tulipánů, je 0.007.
- (b) Pravděpodobnost, že mezi vybranými cibulkami bude všech 5 cibulek žlutých tulipánů, je 0.019.
- (c) Pravděpodobnost, že mezi vybranými cibulkami budou alespoň dvě cibulky žlutých tulipánů, je  $0.900$ .

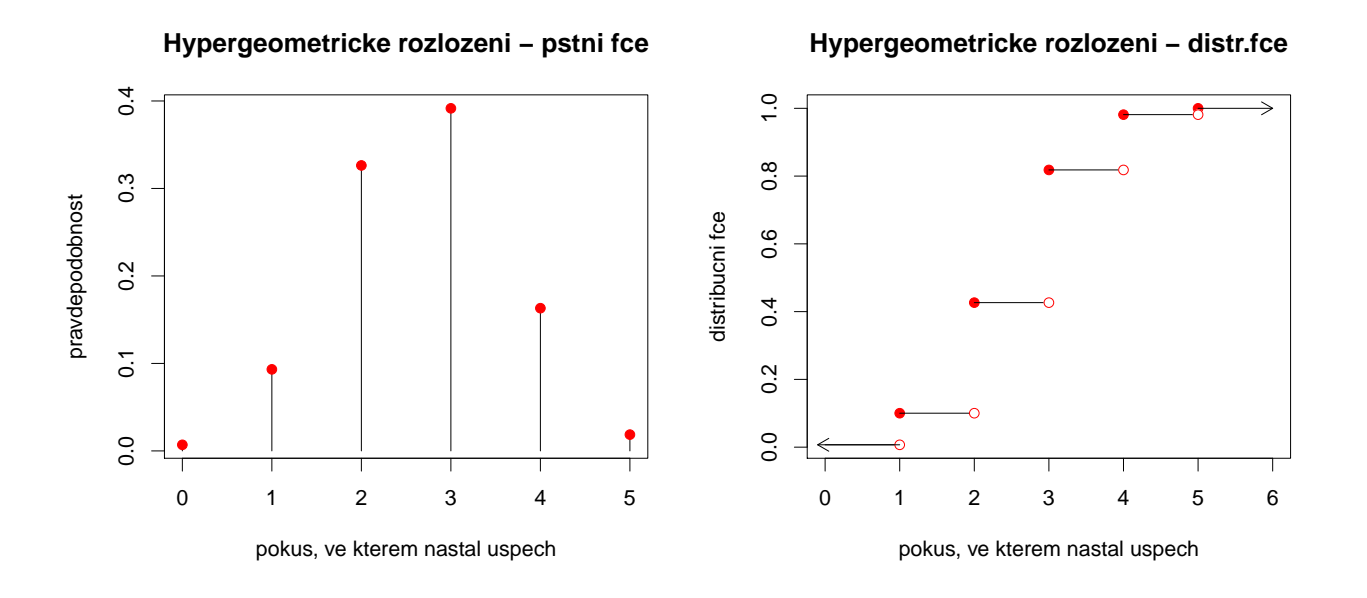

Příklad č.9: Dítě dostalo sáček, v němž bylo 5 červených a 5 žlutých bonbónů. Dítě náhodně vybralo ze sáčku 6 bonbónů. Jaká je pravděpodobnost, že mezi vybranými bonbóny budou právě 2 červené?

#### [1] 0.2380952

Pravděpodobnost, že mezi vybranými bonbóny budou právě 2 červené, je 0.238.

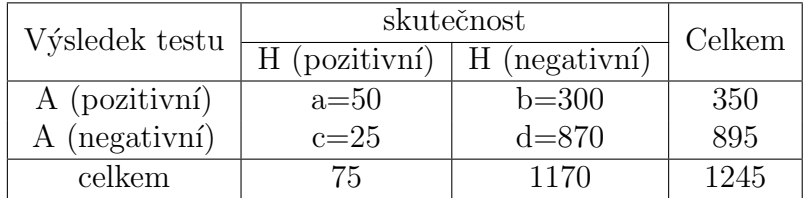

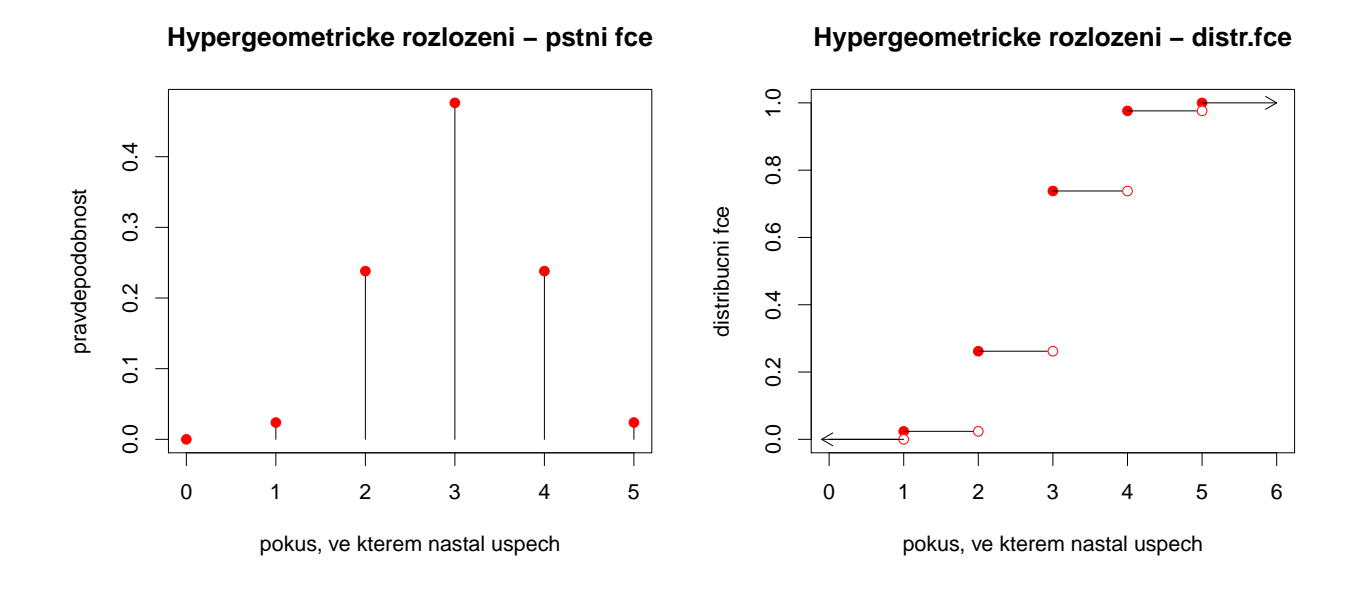

### Diagnostické testy - Nepovinné

Příklad č.10: Provádělo se ověřování kvality nového testu pro diagnostikování jisté poruchy slu-chu, která se vyskytuje u 12% osob v populaci. Test byl ověřován u 1245 osob, u nichž byl stav sluchu vyšetřen již dříve podrobnými klinickými postupy. Výsledky máme v tabulce:

Vypočtěte prediktivní validitu pozitivního i negativního testu.

## 5 - Pravděpodobnostní funkce, hustoty a distribuční funkce v systému R, výpočet pravděpodobností pomocí distribučních funkcí

Vyřešte následující příklady. Ke každému příkladu zobrazte tvar příslušné distribuční funkce a hustoty.

### Poissonovo rozložení

**Příklad č.1:** Při provozu balicího automatu vznikají během směny náhodné poruchy, které se řídí rozložením Po(2). Jaká je pravděpodobnost, že během směny dojde k aspoň jedné poruše?

#### [1] 0.8646647

Pravděpodobnost, že během směny dojde k alespoň jedné poruše je 0.86.

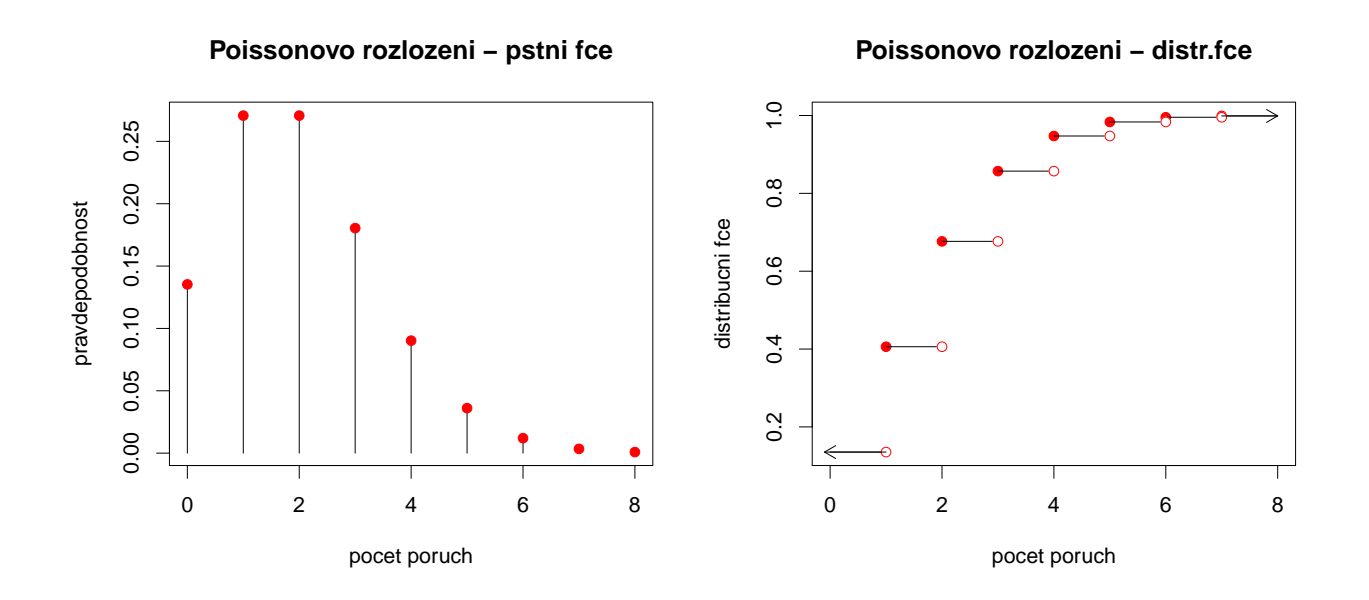

### Rovnoměrné rozložení

Příklad č.2: Na automatické lince se plní lahve mlékem. Působením náhodných vlivů množství mléka kolísá v intervalu (980 ml, 1020 ml). Každé množství mléka v tomto intervalu považujeme za stejně možné. Jaká je pravděpodobnost, že v náhodně vybrané lahvi bude aspoň 1010 ml mléka?

[1] 0.25

Pravděpodobnost, že v náhodné lahvi bude alespoň 1010 ml mléka je 0.25.

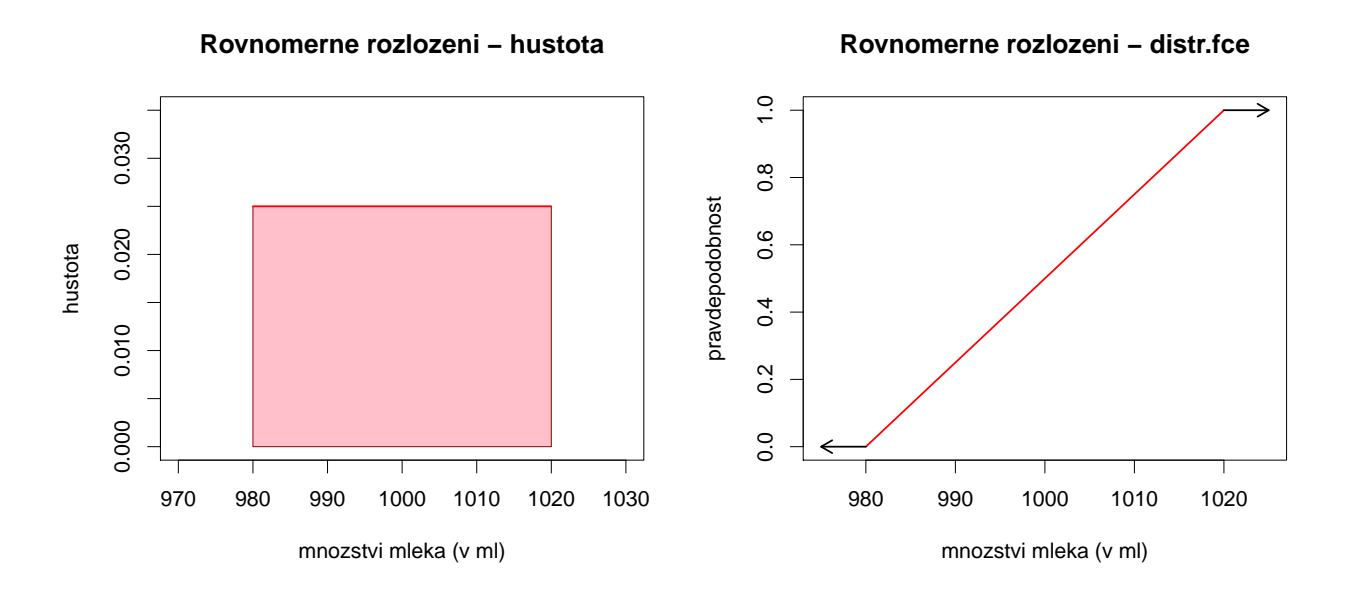

### Exponenciální rozložení

Příklad č.3: Doba do ukončení opravy v opravně obuvi je náhodná veličina, která se řídí exponenciálním rozložením se střední dobou opravy 3 dny. Jaká je pravděpodobnost, že oprava bude ukončena do dvou dnů?

#### [1] 0.4865829

Pravděodobnost, že oprava obuvi bude dokončena do dvou dnů je 0.49.

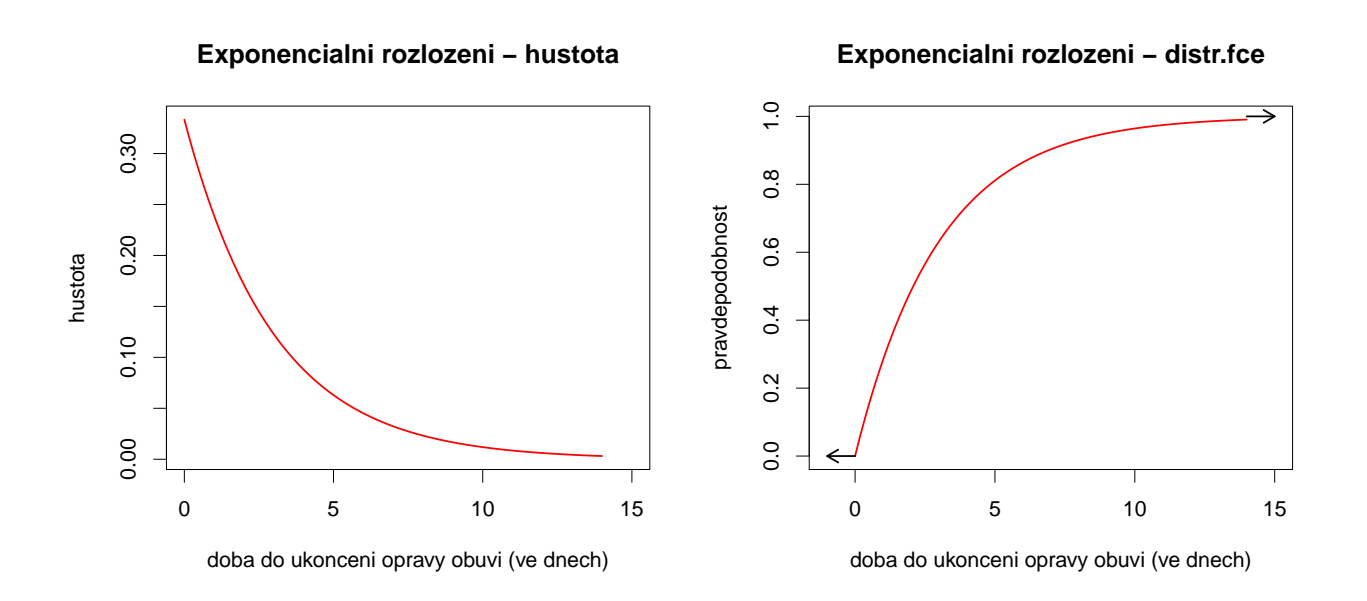

Příklad č.4: Doba (v hodinách), která uplyne mezi dvěma naléhavými příjmy v jisté nemocnici, se řídí exponenciálním rozložením se střední dobou čekání 2 h. Jaká je pravděpodobnost, že uplyne více než 5 h bez naléhavého příjmu?

#### [1] 0.082085

Pravděpodobnost, že uplyně více než 5 h bez naléhavého příjmu je 0.08.

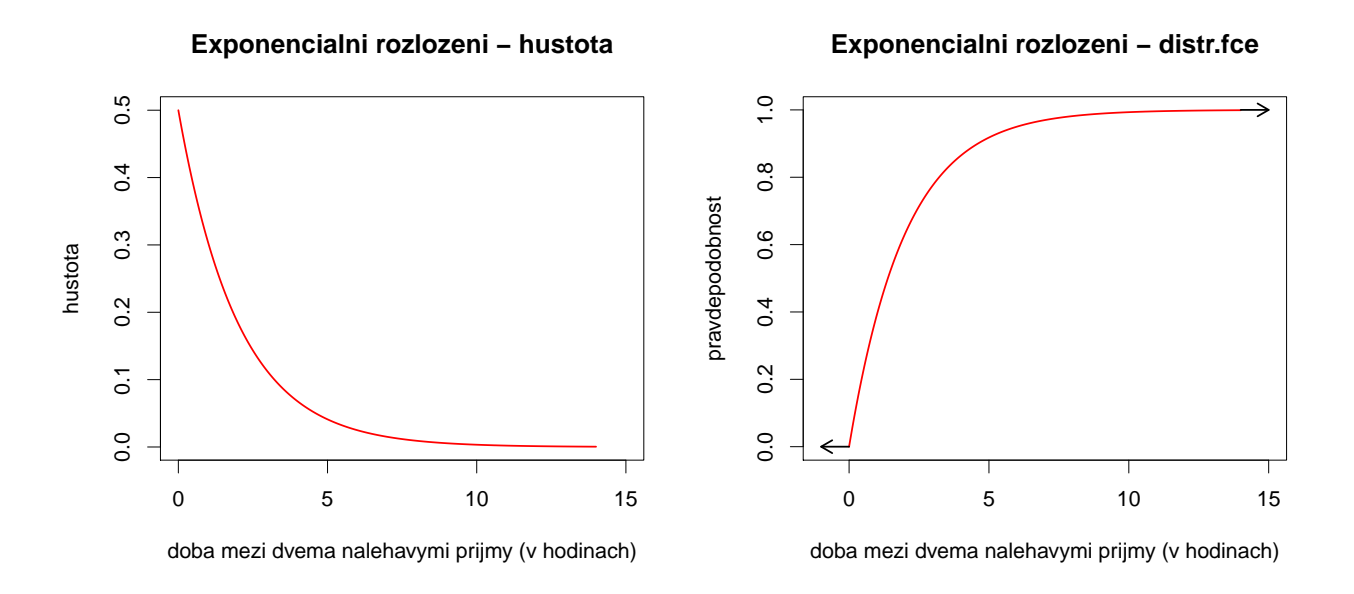

### Normální rozložení

Příklad č.5: Výsledky u přijímacích zkoušek na jistou VŠ jsou normálně rozloženy s parametry  $\mu = 550$  bodů,  $\sigma = 100$  bodů. S jakou pravděpodobností bude mít náhodně vybraný uchazeč aspoň 600 bodů?

#### [1] 0.3085375

Pravěpodobnost, že vybraný uchazeč bude mít alespoň 600 bodů je 0.31.

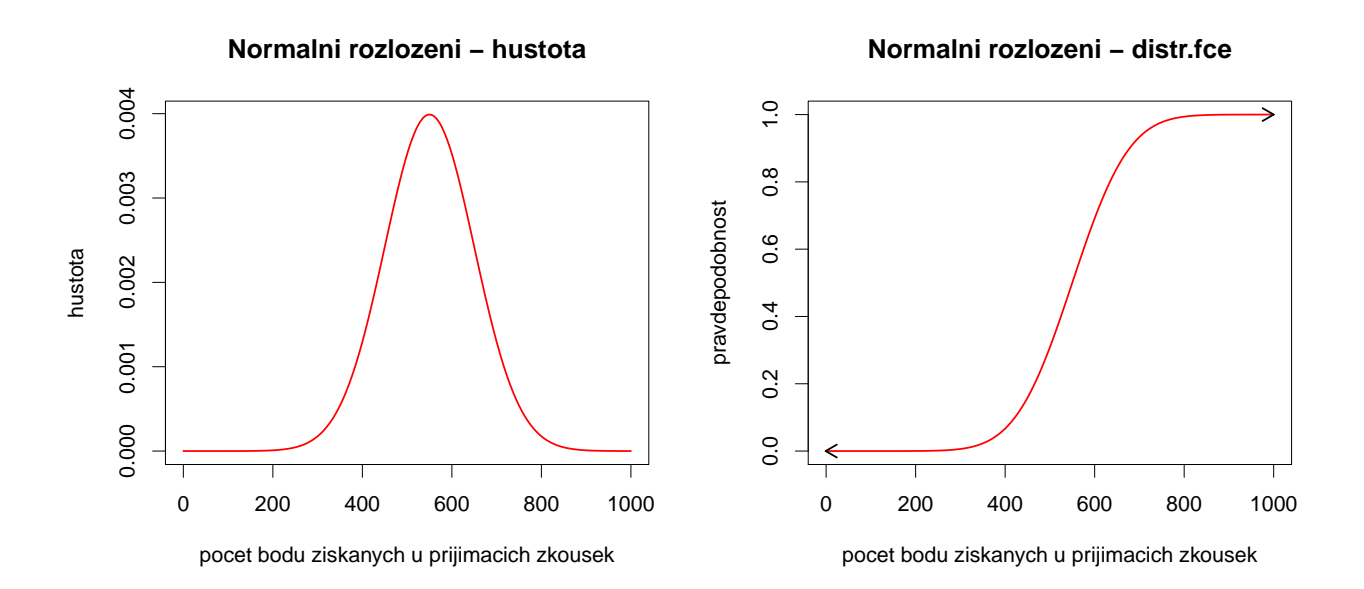

Příklad č.6: : Životnost baterie v hodinách je náhodná veličina, která má normální rozložení se střední hodnotou 300 hodin a směrodatnou odchylkou 35 hodin. Jaká je pravděpodobnost, že náhodně vybraná baterie bude mít životnost

 $(a)$  aspon 320 hodin?

(b) nejvýše  $310$  hodin?

```
# a)
[1] 0.2838546
# b)
[1] 0.6124515
```
Pravděpodobnost, že náhodná baterie vydrží alespoň 320 hodin je 0.28, pravděpodobnost, že náhodná baterie vydrží nejvýše  $310$  hodin je 0.61.

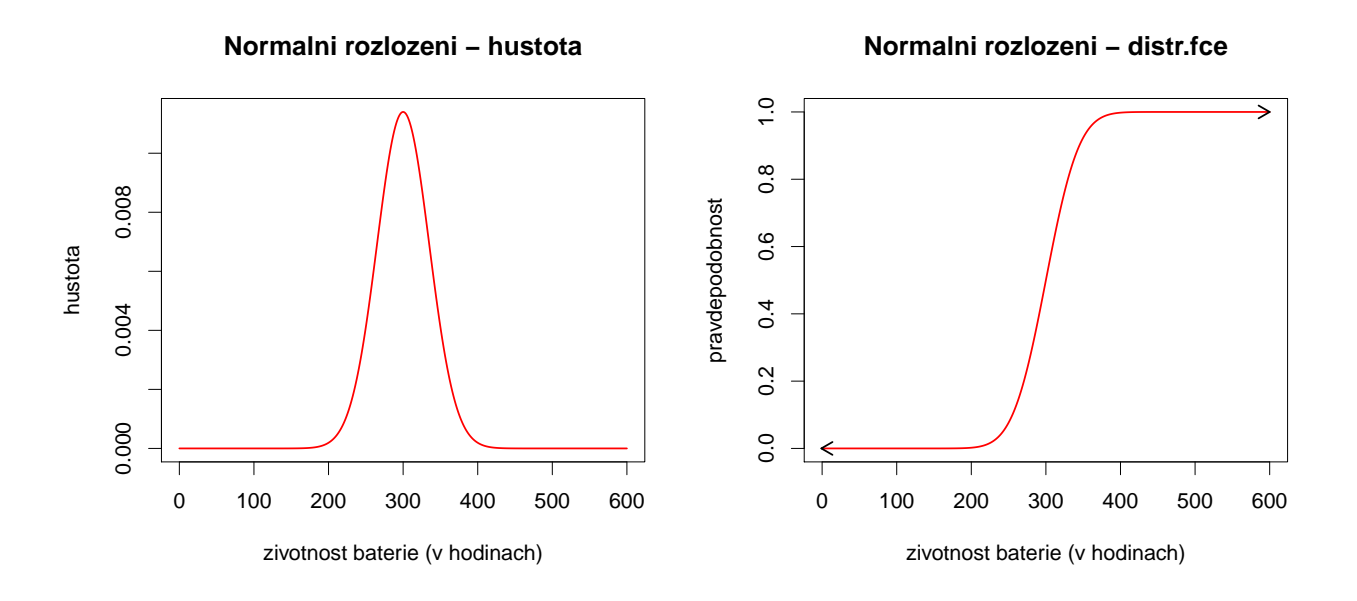

Příklad č.7: Na výrobní lince jsou automaticky baleny balíčky rýže o deklarované hmotnosti 1000 g. Působením náhodných vlivů hmotnost balíčků kolísá. Lze ji považovat za náhodnou veličinu, která se řídí normálním rozložením se střední hodnotou 996 g a směrodatnou odchylkou 18 g. Jaká je pravděpodobnost, že náhodně vybraný balíček rýže neprojde výstupní kontrolou, jestliže je povolená tolerance  $\pm 30$  g od deklarované hmotnosti 1000 g?

#### [1] 0.1037604

Pravděpodobnost, že náhodný balíček rýže neprojde vstupní kontrolou je 0.1.

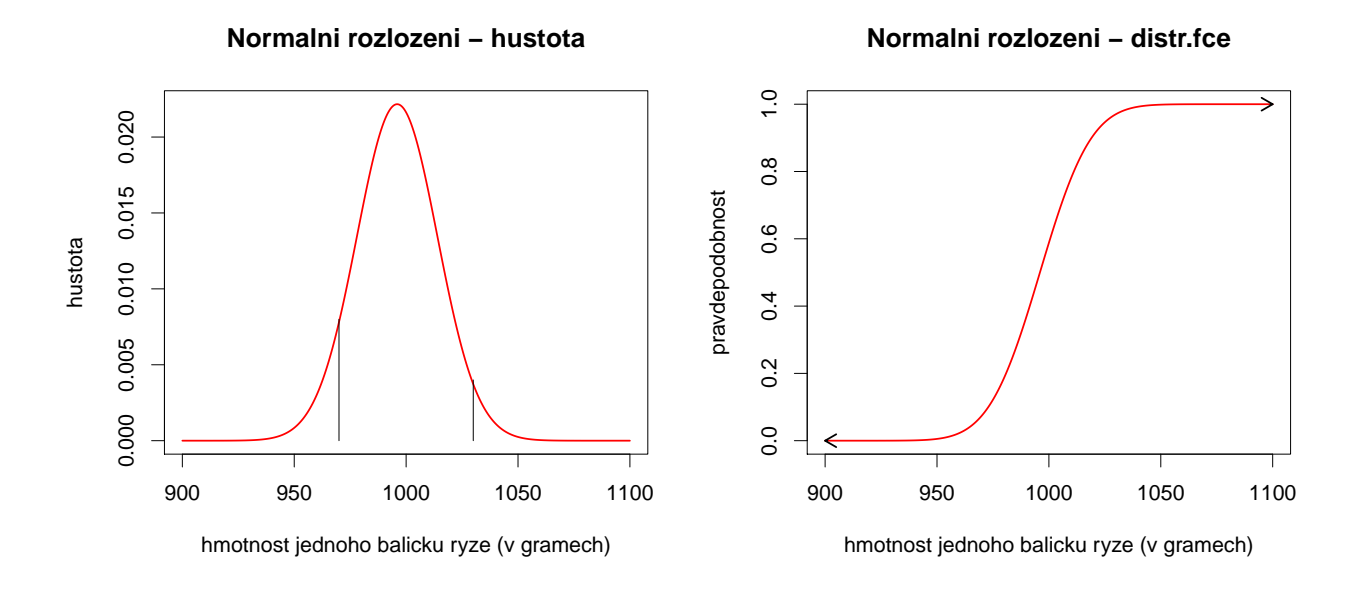

## 6 - Výpočet číselných charakteristik náhodných veličin pomocí software R

#### Příklad č.1:

- (a) Necht $U \sim N(0, 1)$ . Najděte medián a horní a dolní kvartil.
- (b) Necht $'X \sim N(3, 5)$ . Najděte dolní kvartil.

```
(c) Určete \chi_{0.025}^2(25).
```
- (d) Určete  $t_{0.99}(30)$  a  $t_{0.05}(14)$ .
- (e) Určete  $F_{0.975}(5, 20)$  a  $F_{0.05}(2, 10)$ .

```
#a)
# median
[1] 0
# dolni kvartil
[1] -0.6744898
# horni kvartil
[1] 0.6744898
#b)
[1] 1.491795
#c)[1] 13.11972
#d)
[1] 2.457262
[1] -1.76131
#e)
[1] 3.289056
[1] 0.0515573
```
Příklad č.2: Postupně se zkouší spolehlivost čtyř přístrojů. Další přístroj se zkouší jen tehdy, když předchozí je spolehlivý. Každý z přístrojů vydrží zkoušku s pravděpodobností 0.8. Náhodná veličina X udává počet zkoušených přístrojů. Vypočtěte střední hodnotu a rozptyl náhodné veličiny  $X$ .

```
# pstni funkce
(p1 \leftarrow 0.2)[1] 0.2
(p2 \le -0.8 * 0.2)[1] 0.16
(p3 \leq -0.8 * 0.8 * 0.2)[1] 0.128
(p4 \leq -0.8 * 0.8 * 0.8 * 0.2 + 0.8^4)[1] 0.512
# stredni hodnota
[1] EX = 2.952
# rozptyl
[1] DX = 1.47
```
Příklad č.3: Náhodná veličina X udává počet ok při hodu kostkou. Vypočtěte střední hodnotu a rozptyl náhodné veličiny  $X$ .

# pstni fce  $p1 = p2 = p3 = p4 = p5 = p6 = 1/6$ # stredni hodnota [1] EX = 3.5 # rozptyl [1] DX = 2.917

**Příklad č.4:** Náhodná veličina X udává příjem manžela (v tisících dolarů) a náhodná veličina Y příjem manželky (v tisících dolarů). Je známa simultánní pravděpodobnostní funkce  $\pi(x, y)$ diskrétního náhodného vektoru  $(X, Y)$ : Vypočtěte koeficient korelace příjmů manžela a manželky.

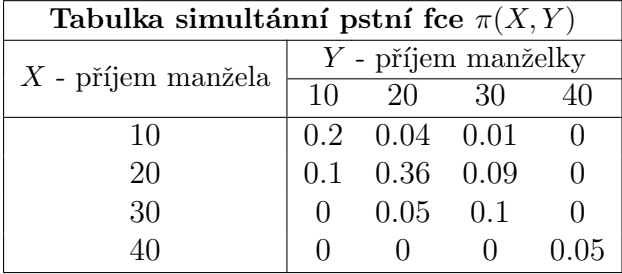

Vytvořte, funkci corel.koef, jejímž vstupem bude matice simultánních pstních fcí $A$ , vektor  $x = (10, 20, 30, 40)$  a vektor  $y = (10, 20, 30, 40)$  a výstupem bude hledaný koeficient korelace.

```
# Pomocne vysledky mezivypoctu :
# marginalni pstni fce:
#pX
[1] 0.25 0.55 0.15 0.05
#pY
[1] 0.30 0.45 0.20 0.05
#EX
[1] 20
#EY
[1] 20
#DX
[1] 60
#DY
[1] 70
\#C(X, Y)[1] 49
# Korelacni koeficient
> cor. koef (A, x, y)[1] 0.756
```
**Přílad č.5:** Diskrétní náhodný vektor  $(X_1, X_2)$  má simultánní pravděpodobnostní funkci s hodnotami  $\pi(0,-1) = c, \ \pi(0,0) = \pi(0,1) = \pi(1,-1) = \pi(2,-1) = 0, \ \pi(1,0) = \pi(1,1) =$  $\pi(2, 1) = 2c, \pi(2, 0) = 3c, \pi(x, y) = 0$  jinak. Určete konstantu c a vypočtěte  $R(X_1, X_2)$ . # c = 0.1 # Matice simultannich psti B:  $[1, 1]$   $[1, 2]$   $[1, 3]$ <br> $[1, 1 \ 0.1 \ 0.0]$  $\begin{array}{cccc} 0.1 & 0.0 & 0.0 \\ 0.0 & 0.2 & 0.2 \end{array}$  $[2,] 0.0 0.2$  $[3,]$  0.0 0.3 0.2 # x: [1] 0 1 2 # y: [1] -1 0 1 # Korelacni koeficient : cor . koef (B ,x , y ) [1] 0.424

## 7 - Základní pojmy matematické statistiky

Příklad č.1: Ve 12-ti náhodně vybraných prodejnách ve městě byly zjištěny následující ceny určitého výrobku (v Kč): 102, 99, 106, 103, 96, 98, 100, 105, 103, 98, 104, 107. Těchto 12 hodnot považujeme za realizace náhodného výběru  $X_1, \ldots, X_{12}$  z rozložení, které má střední hodnotu  $\mu$  a rozptyl  $\sigma^2$ .

- (a) Určete nestranné bodové odhady neznámé střední hodnoty  $\mu$  a neznámého rozptylu  $\sigma^2$  a směrodatné odchylky  $\sigma$ .
- (b) Najděte výběrovou distribuční funkci  $F_{12}(x)$  a nakreslete její graf.

```
# a)
# odhad stredni hodnoty
[1] 101.75
# odhad rozptylu
[1] 12.38636
# odhad smerodatne odchylky
[1] 3.519427
# b) Vyberova distribucni fce:
  cena distr . fce
1 95 0.00
2 96 0.08
3 97 0.08
4 98 0.25
5 99 0.33
6 100 0.42
7 101 0.42
8 102 0.50
9 103 0.67
10 104 0.75
11 105 0.83<br>12 106 0.92
   12 106 0.92
13 107 1.00
14 108 1.00
```
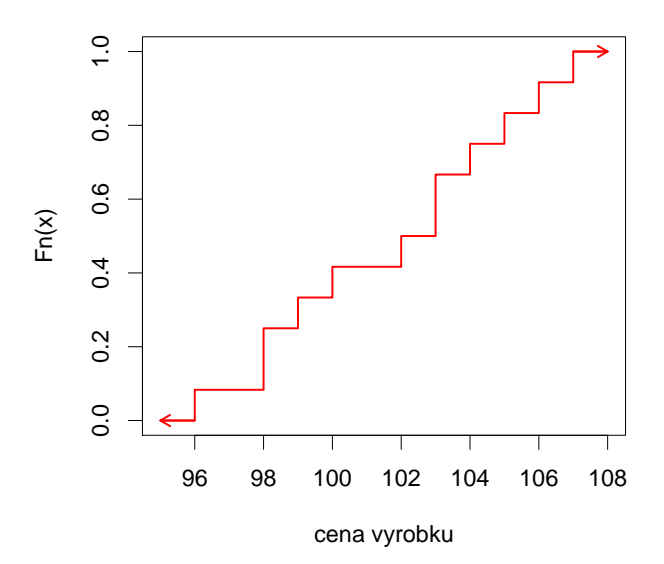

#### **Vyberova distribucni fce**

Příklad č.2: Přírůstky cen akcií v % na burze v New Yorku u 10-ti náhodně vybraných společností dosáhly těchto hodnot: 10, 16, 5, 10, 12, 8, 4, 6, 5, 4.

(a) Odhadněte střední hodnotu  $\mu$  a směrodatnou odchylku  $\sigma$  růstu cen akcií.

(b) Odhadněte pravděpodobnost růstu cen akcií aspoň o  $8.5\%$ .

(c) Nakreslete distrubuční fci.

```
# a)
# odhad stredni hodnoty
[1] 8
# odhad smerodatne odchylky
[1] 3.972125
# b) pravdepodobnost rustu cen akcii aspon o 8.5%
[1] 0.4
```
Pravděpodobnost, že akcie na burze porostou aspoň o  $8.5\%$  je 0.4.

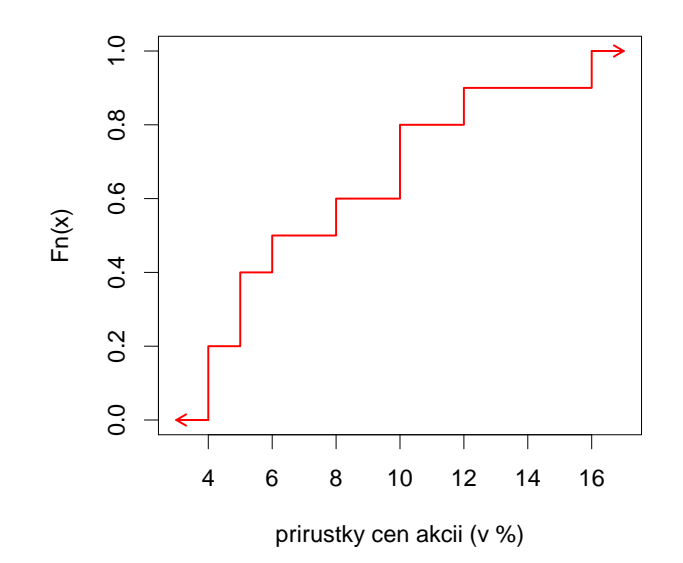

#### **Vyberova distribucni fce**

**Příklad č.3:** Bylo zkoumáno 9 vzorků půdy s různým obsahem fosforu (veličina X). Hodnoty veličiny Y označují obsah fosforu v obilných klíčcích (po 38 dnech), jež vyrostly na těchto vzorcích půdy.

| $\vert$ číslo vzorku $\vert 1 \quad 2 \quad 3 \quad 4 \quad 5 \quad 6 \quad 7 \quad 8$ |                                                                          |  |  |  |                             |
|----------------------------------------------------------------------------------------|--------------------------------------------------------------------------|--|--|--|-----------------------------|
|                                                                                        | $1 \quad 4 \quad 5 \quad 9 \quad 11 \quad 13 \quad 23 \quad 23 \quad 28$ |  |  |  |                             |
|                                                                                        |                                                                          |  |  |  | 64 71 54 81 76 93 77 95 109 |

Těchto 9 dvojic hodnot považujeme za realizace náhodného výběru  $(X_1, Y_1), \ldots, (X_9, Y_9)$  z dvourozměrného rozložení s kovariancí $\sigma_{12}$ a koeficientem korelace  $\rho$  Najděte bodové odhady kovariance  $\sigma_{12}$  a koeficientu korelace  $\rho$ . Výslednou hodnotu koeficientu korelace interpretujte.

```
# odhad kovariance
[1] 130
# odhad koeficientu korelace
[1] 0.8049892
```
Mezi obsahem fosforu v půdě a obsahem fosforu v obilných klíčcích existuje silný stupeň přímé lineární závislosti.

Příklad č.4: Pět mužů zjistilo a zapsalo svou hmotnost (v kg) a výšku (v cm):

| Číslo muže |     |     |     |     |     |
|------------|-----|-----|-----|-----|-----|
| Hmotnost   | -76 |     | 73  |     |     |
| Výška      | 170 | 177 | 169 | 174 | 175 |

Najděte nestranný bodový odhad rozptylu hmotnosti, rozptylu výšky a kovariance hmotnosti a výšky. Vypočtěte rovněž realizaci výběrového koeficientu korelace hmotnosti a výšky. Výslednou hodnotu koeficientu korelace interpretujte. Dále vytvořte histogramy pro hmotnost a výšku.

```
# odhad rozptylu hmotnosti
[1] 29.3
# odhad rozptylu vysky
[1] 11.5
# kovariance hmotnosti a vysky
[1] 16.5
# realizace vyberoveho koeficientu korelace
[1] 0.898879
```
Mezi hmotností a výškou muže existuje silný stupeň přímé lineární závislosti.

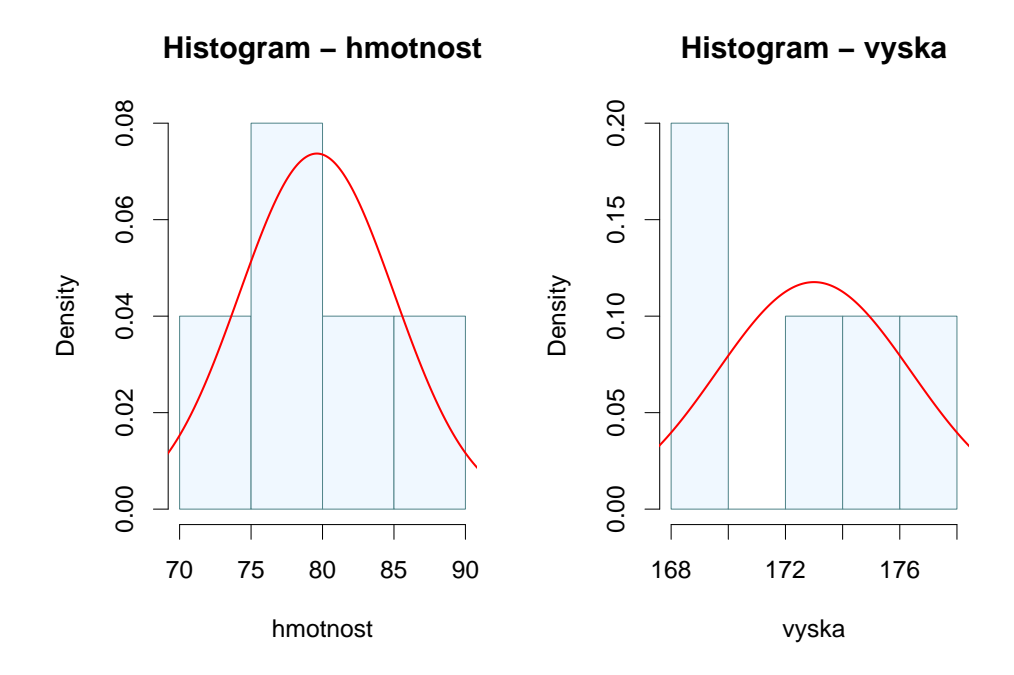

**Příklad č.5:** Při kontrolních zkouškách životnosti 16-ti žárovek byl stanoven odhad  $m = 3000 h$ střední hodnoty jejich životnosti. Z dřívějších zkoušek je známo, že životnost žárovky se řídí normálním rozložením se směrodatnou odchylkou  $\sigma = 20 h$ . Vypočtěte

(a) 99 % empirický interval spolehlivosti pro střední hodnotu životnosti;

(b)  $90\%$  levostranný empirický interval spolehlivosti pro střední hodnotu životnosti;

(c)  $95\%$  pravostranný empirický interval spolehlivosti pro střední hodnotu životnosti.

Poznámka: Výsledek zaokrouhlete na jedno desetinné místo a vyjádřete v hodinách a minutách.

```
# a) oboustranny empiricky IS
# dolni hranice
[1] 2987.1
# horni hranice
[1] 3012.9
```
99 % empirický interval spolehlivosti pro střední hodnotu  $\mu$  životnosti žárovky je

```
(2987.1 h; 3012.9 h)
```
coˇz je v pˇrepoˇctu na hodiny a minuty:

```
(2987 h 6 min ; 3012 h 54 min).
```

```
# b) levostranny empiricky IS - dolni hranice
[1] 2993.6
```
 $90\%$  levostranný empirický interval spolehlivosti pro střední hodnotu  $\mu$  životnosti žárovky je

```
(2993.6 h; \infty)
```
coˇz je v pˇrepoˇctu na hodiny a minuty:

```
(2993 h 36 min: \infty).
```

```
# c) pravostranny empiricky IS - horni hranice
[1] 3008.2
```
 $95\%$  pravostranný empirický interval spolehlivosti pro střední hodnotu  $\mu$  životnosti žárovky je

```
(-\infty; 3008.2 h)
```
coˇz je v pˇrepoˇctu na hodiny a minuty:

```
(-\infty; 3008 \text{ h } 12 \text{ min}).
```
Příklad č.6: Víme, že výška hochů ve věku 9.5 let až 10 let má normální rozložení s neznámou střední hodnotou  $\mu$  a známým rozptylem  $\sigma^2 = 39.112 \,\text{cm}^2$ . Dětský lékař náhodně vybral 15 hochů uvedeného věku, změřil je a vypočítal realizaci výběrového průměru  $m = 139.13$  cm. Podle jeho názoru by výška hochů v tomto věku neměla přesáhnout 142 cm s pravděpodobností 0.95. Lze tvrzení lékaře akceptovat? Ověřte všemi třemi známými způsoby.

Nulová hypotéza:  $H_0: \mu \leq 142$ Alternativní hypotéza:  $H_1 : \mu > 142$ .

(a) pomocí kritického oboru

# statistika t0: [1] -1.777348 # dolni hranice kritickeho oboru : [1] 1.644854

Hodnota testové statistiky  $t_0 = -1.777$ . Kritický obor má tvar  $W = \langle 1.645; \infty \rangle$ . Protože  $t_0 \notin W$ , nulovou hypotézu  $H_0$  nezamítáme na hladině významnosti  $\alpha = 0.05$ .

(b) pomocí empirického intervalu spolehlivosti

Proti pravostranné alternativě postavíme levostranný empirický interval spolehlivosti:

```
# dolni hranice levostranneho IS
[1] 136.4739
```
Levostranný empirický interval spolehlivosti má tvar  $\langle 136.47; \infty \rangle$ . Protože testovaná hodnota  $142 \in (136.47; \infty)$ ,  $H_0$  nezamítáme na hladině významnosti  $\alpha = 0.05$ .

(c) pomocí p-hodnoty

```
#t0
[1] -1.777348
#p- hodnota pro t0
[1] 0.9622445
```
Protože p-hodnota = 0.9622 > 0.05,  $H_0$  nezamítáme na hladině významnosti  $\alpha = 0.05$ .

Závěr: Všechny tři způsoby testování vedou ke stejnému závěru: Tvrzení lékaře o tom, že výška hochů ve věku 9.5 let až 10 let by neměla přesáhnout  $142 \text{ cm}$  s  $95\%$  pravděpodobností, lze akceptovat.

## 8 - Ověřování normality a parametrické úlohy o jednom náhodném výběru z normálního rozložení a dvourozměrného rozložení

Příklad č.1: Při nanášení tenkých kovových vrstev stříbra na polymerní materiál se vyžaduje, aby tloušťka vrstvy byla  $0.020 \mu$ m. Pomocí atomové absorpční spektroskopie se zjistily hodnoty, jež jsou uvedeny v tabulce a uloženy v souboru vrstva\_stribra.txt. Posud'te Q-Q grafem, zda se výsledky měření řídí normálním rozložením.

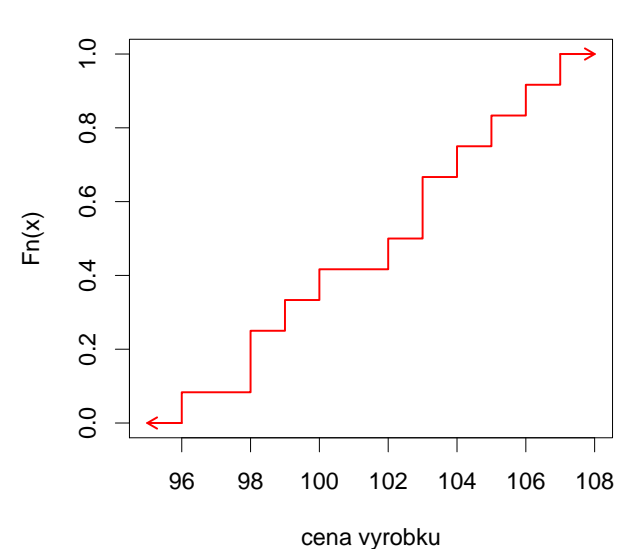

**Vyberova distribucni fce**

#### Příklad č.2:

1. U 48 studentek VŠE v Praze byla zjišťována výška a obor studia (1 – národní hospodářství, 2 – informatika). Hodnoty jsou uloženy v souboru vyska.txt. Pomocí Q-Q grafu posud'te vizuálně předpoklad normality. Na hladině významnosti  $\alpha = 0.05$  testujte hypotézu, že data pocházejí z normálního rozložení. Hypotézu otestujte pomocí

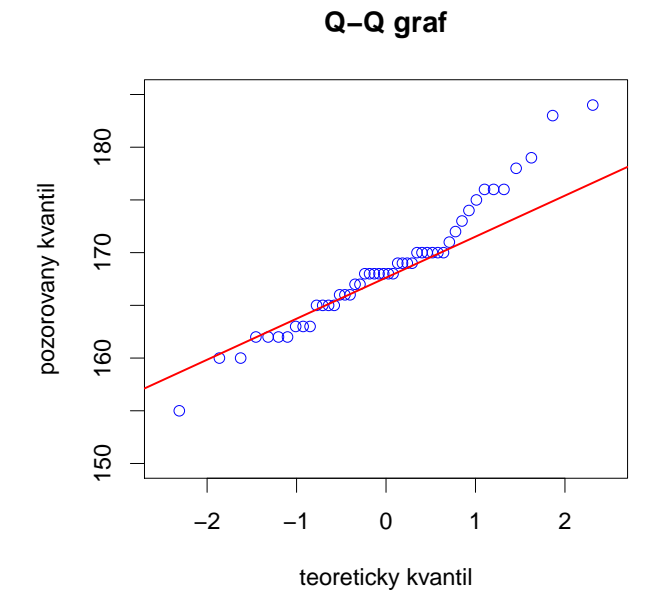

- (a) Lillieforsovy modifikace K-S testu;
- (b) Shapirova-Wilkova testu;
- (c) Andersonova-Darlingova testu;
- (d) Pearsonova  $\chi^2$  testu;

```
Lilliefors (Kolmogorov-Smirnov) normality test
```

```
data: vyska
D = 0.1556, p-value = 0.005258
                                        # ------------------------ -------------------------- ----
         Shapiro - Wilk normality test
data: vyska
W = 0.966, p-value = 0.176
# ------------------------ -------------------------- ----
        Anderson - Darling normality test
data: vyska
A = 0.661, p-value = 0.07933
   # ------------------------ -------------------------- ----
         Pearson chi-square normality test
data: vyska
P = 13.25, p-value = 0.06625
```
2. Testy normality a grafické ověření normality proved'te jak pro výšky studentek oboru národní hospodářství, tak pro výška studentek oboru informatiky.

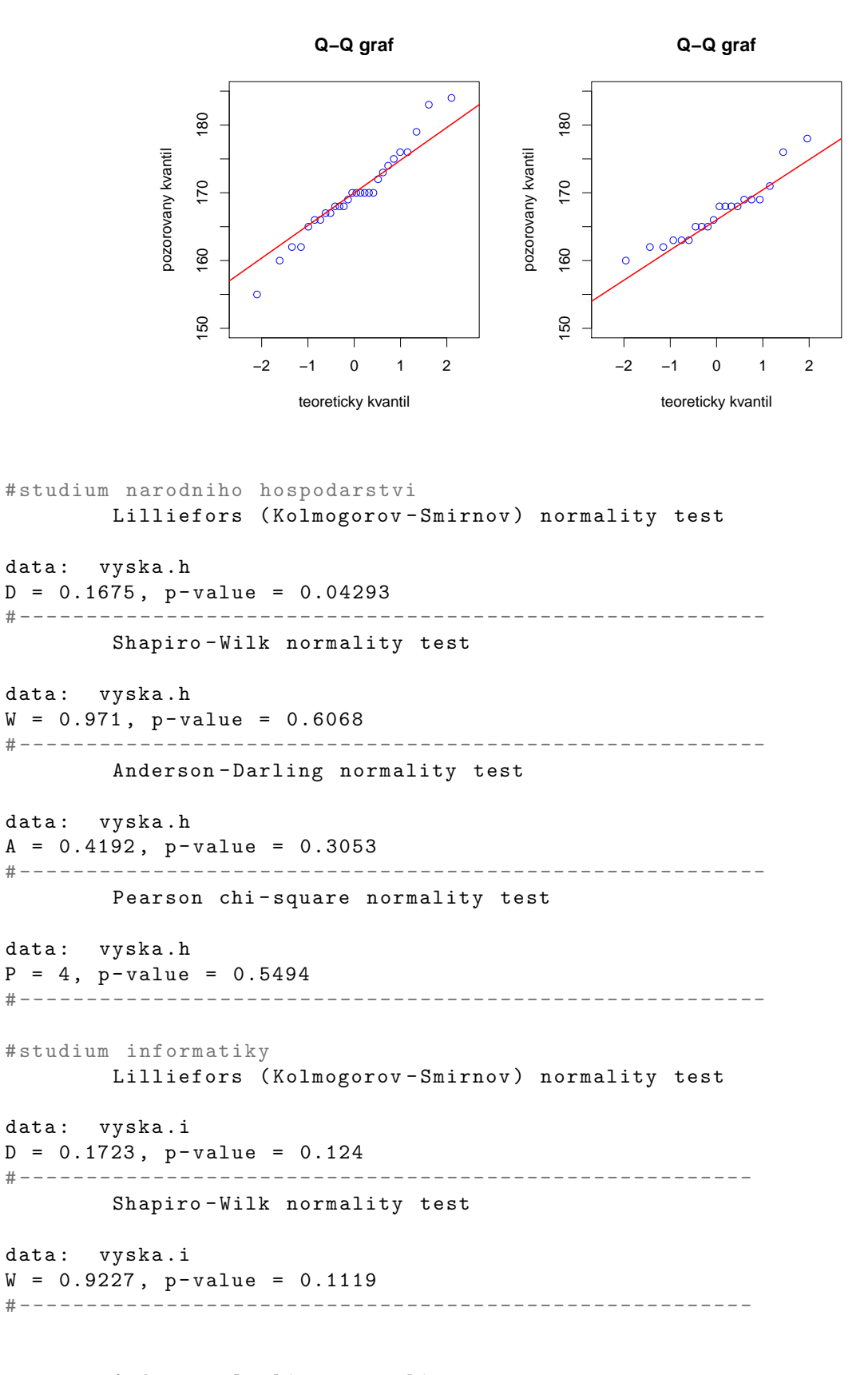

Anderson - Darling normality test

```
data: vyska.i
A = 0.566, p-value = 0.1237
           # ------------------ ------------------ ------------------ -
        Pearson chi-square normality test
data: vyska.i
P = 10.8, p-value = 0.02891
```
**Příklad č.3:** Předpokládejme, že velký ročník na vysoké škole má výsledky ze statistiky normálně rozloženy kolem střední hodnoty 72 bodů se směrodatnou odchylkou 9 bodů. Najděte pravděpodobnost, že průměr výsledků náhodného výběru 10-ti studentů bude větší než 80 bodů.

[1] 0.002470053

**Příklad č.4:** Z populace stejně starých selat téhož plemene bylo vylosováno šest selat a po dobu půl roku jim byla podávána táž výkrmná dieta. Byly zaznamenávány průměrné denní přírůstky hmotnosti v Dg. Z dřívějších pokusů je známo, že v populaci mívají takové přírůstky normální rozložení, avšak střední hodnota i rozptyl se měnívají. Přírůstky v Dg: 62, 54, 55, 60, 53, 58.

- (a) Najděte 95% empirický levostranný interval spolehlivosti pro neznámou střední hodnotu  $\mu$ při neznámé směrodatné odchylce  $\sigma$ .
- (b) Najděte 95% empirický interval spolehlivosti pro směrodatnou odchylku  $\sigma$ .

Poznámka: Nezapomeňte před tvorbou intervalů spolehlivosti ověřit normalitu dat, která je nezbytným předpokladem zaručujícím spolehlivost intervalů.

Ověření normality dat:

 $D = 0.2119$ , p-value = 0.5431

Shapiro - Wilk normality test data: selata  $W = 0.935$ , p-value = 0.6195 # --------------------------------------------------- Lilliefors (Kolmogorov-Smirnov) normality test data: selata

(a) 95% empirický levostranný interval spolehlivosti pro neznámou střední hodnotu  $\mu$ :

```
(54.0568 : \infty)
```
(b) Najděte 95% empirický interval spolehlivosti pro směrodatnou odchylku  $\sigma$ :

```
(2.233234 ; 8.774739)
```
**Příklad č.5:** Systematická chyba měřicího přístroje se eliminuje nastavením přístroje a měřením etalonu, jehož správná hodnota je  $\mu = 10.00$ . Nezávislými měřeními za stejných podmínek byly získány hodnoty: 10.24, 10.12, 9.91, 10.19, 9.78, 10.14, 9.86, 10.17, 10.05, které považujeme za realizace náhodného výběru rozsahu 9 z rozložení  $N(\mu, \sigma^2)$ . Je možné při riziku 0.05 vysvětlit odchylky od hodnoty 10.00 působením náhodných vlivů? Hypotézu otestujte pomocí

(a) kritického oboru;

- (b) intervalu spolehlivosti;
- (c) p-hodnoty.

Poznámka: Nezapomeňte před samotným testováním hypotéz ověřit normalitu dat, která je nezbytným předpokladem zaručujícím spolehlivost testů.

Ověření normality dat:

Shapiro - Wilk normality test data: hodnoty  $W = 0.9058$ , p-value = 0.2873 # --------------------------------------------------- Lilliefors ( Kolmogorov - Smirnov ) normality test data: hodnoty  $D = 0.2196$ , p-value = 0.2404 # a) Testovani pomoci kritickeho oboru : # statistika t0 [1] 0.9426111 # kriticky obor:  $W = (-inf; -2.306004 > a < 2.306004; inf)$ # b) Testovani pomoci IS: # dolni hranice IS [1] 9.926073 # horni hranice IS [1] 10.17615 # c) Testovani pomoci p-hodnoty: #p- hodnota [1] 0.3734702

Příklad č.6: U 25-ti náhodně vybraných dvoulitrových lahví s nealkoholickým nápojem byl zjištěn přesný objem nápoje. Výběrový průměr činil  $m = 1.991$  a výběrová směrodatná odchylka  $s = 0.11$ . Předpokládejme, že objem nápoje v láhvi je náhodná veličina s normálním rozložením. Na hladině významnosti  $\alpha = 0.05$  ověřte tvrzení výrobce, že směrodatná odchylka je 0.081. Tvrzení ověřte pomocí

(a) kritického oboru;

(b) intervalu spolehlivosti;

(c) p-hodnoty.

```
# a) Testovani pomoci kritickeho oboru :
# statistika t0
[1] 37.5
# kriticky obor :
W = (0 ; 12.40115 > a < 39.36408 ; inf)# b) Testovani pomoci IS:
# dolni hranice IS
[1] 0.006096929
# horni hranice IS
[1] 0.01935304
# c) Testovani pomoci p-hodnoty:
#p- hodnota
[1] 0.0779636
```
**Příklad č.7:** Bylo vylosováno 6 vrhů selat a z nich vždy dva sourozenci. Jeden z nich vždy dostal náhodně dietu č.1 a druhý dietu č.2. Přírůstky v Dg jsou následující: (62;52), (54;56), (55;49),  $(60;50)$ ,  $(53;51)$ ,  $(58;50)$ . Za předpokladu, že uvedené dvojice tvoří náhodný výběr z dvourozměrného rozložení s vektorem středních hodnot  $(\mu_1, \mu_2)$  a jejich rozdíly se řídí normálním rozložením, sestrojte 95% interval spolehlivosti pro rozdíl středních hodnot. Pomocí tohoto intervalu otestujte hypotézu, že výkrmná dieta nemá vliv na hmotnostní přírůstky selat.

```
# Interval spolehlivosti :
# dolni hranice
[1] 0.6264613
# horni hranice
[1] 10.70687
```
**Příklad č.8:** Bylo vybráno šest nových vozů téže značky a po určité době bylo zjištěno, o kolik mm se sjely jejich levé a pravé přední pneumatiky. Výsledky:  $(1.8; 1.5), (1.0; 1.1), (2.2; 2.0),$  $(0.9; 1.1), (1.5; 1.4), (1.6; 1.4).$  Za předpokladu, že uvedené dvojice tvoří náhodný výběr z dvourozměrného rozložení s vektorem středních hodnot  $(\mu_1, \mu_2)$  a jejich rozdíly se řídí normálním rozložením, testujte na hladině významnosti  $\alpha = 0.05$  hypotézu, že obě pneumatiky se sjíždějí steině rychle.

```
# a) Testovani pomoci kritickeho oboru :
# statistika t0
[1] 1.051758
# kriticky obor :
W = (-inf ; -2.57058 > a < 2.57058 ; inf)# b) Testovani pomoci IS:
# dolni hranice IS
[1] -0.1203401
# horni hranice IS
[1] 0.2870068
# c) Testovani pomoci p-hodnoty:
#p- hodnota
[1] 0.341062
```
## 9 - Parametrické úlohy o dvou nezávislých náhodných výběrech z normálních rozložení a jednom náhodném výběru z alternativního rozložení

Příklad č.1: Intervaly spolehlivosti pro parametrické funkce  $\mu_1 - \mu_2, \, \sigma_1^2/\sigma_2^2$ Bylo vylosováno 11 stejně starých selat téhož plemene. Šesti z nich byla předepsána výkrmná dieta č.1 a zbylým pěti výkrmná dieta č.2. Průměrné denní přírůstky v Dg za dobu půl roku jsou následující:

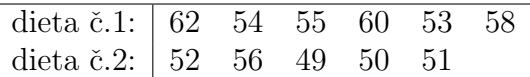

Zjištěné hodnoty považujeme za realizace dvou nezávislých náhodných výběrů pocházejících z rozložení  $N(\mu_1, \sigma_1^2)$  a  $N(\mu_2, \sigma_2^2)$ . Ověřte předpoklad normality.

```
# overeni normality pro dietu c.1:
Shapiro - Wilk normality test
data: d1
W = 0.935, p-value = 0.6195
# -- ------------------------------------------------- --
        Lilliefors (Kolmogorov-Smirnov) normality test
data: d1
D = 0.2119, p-value = 0.5431
# Overeni normality pro dietu c.2
        Shapiro - Wilk normality test
data: d2
W = 0.9031, p-value = 0.4272
# -- ------------------------------------------------- --
        Lilliefors (Kolmogorov-Smirnov) normality test
data: d2
D = 0.2412, p-value = 0.4412
```
(a) Sestrojte  $95\%$  empirický interval spolehlivosti pro podíl rozptylů. Pomocí tohoto intervalu otestujte hypotézu, že rozptyly $\sigma_1^2$ a $\sigma_2^2$ jsou shodné.

Empirický interval spolehlivosti má tvar:

```
(0.1872423 ; 12.9541).
```
(b) Za předpokladu, že data pocházejí z rozložení  $N(\mu_1, \sigma_1^2)$  a  $N(\mu_2, \sigma_2^2)$ , sestrojte 95 % empirický interval spolehlivosti pro rozdíl středních hodnot  $\mu_1 - \mu_2$ .

 $Poznámka$ - Mezivýpočet: Vážený průměr výběrových rozptylů má tvar:  $S_*^2 = 10.35556$ . Empirický interval spolehlivosti má tvar:

```
(0.9919634 ; 9.808037)
```
**Příklad č.2:** Jsou dány dva nezávislé náhodné výběry o rozsazích  $n_1 = 25$ ,  $n_2 = 10$ , první pochází z rozložení  $N(\mu_1, \sigma_1^2)$ , druhý z rozložení  $N(\mu_2, \sigma_2^2)$ , kde parametry  $\mu_1$ ,  $\mu_2$ ,  $\sigma_1^2$ ,  $\sigma_2^2$ neznáme. Byly vypočteny realizace výběrových rozptylů:  $\sigma_1^2 = 1.7482, \sigma_2^2 = 1.7121$ . Sestrojte  $95\%$  empirický interval spolehlivosti pro podíl rozptylů.

Empirický interval spolehlivosti pro podíl rozptylů $\sigma_1^2/\sigma_2^2$ má tvar:

 $(0.2825207; 2.759698)$ 

Příklad č.3: Testování hypotéz o parametrických funkcích  $\mu_1-\mu_2,\,\sigma_1^2/\sigma_2^2$ Pro datový soubor z příkladu č.1 testujte na hladině významnosti  $\alpha = 0.05$  hypotézu, že

(a) rozptyly hmotnostních přírůstků selat při obou výkrmných dietách jsou shodné;

```
# Testovani pomoci kritickeho oboru :
# statistika t0
[1] 1.753425
# kriticky obor
W = (0 ; 0.1353567 > a < 9.364471 ; inf)# Testovani pomoci IS:
# dolni hranice
[1] 0.1872423
# horni hranice
[1] 12.9541
# Testovani pomoci p- hodnoty
# p- hodnota
[1] 0.6063451
```
(b) obě výkrmné diety mají stejný vliv na hmotnostní přírůstky selat.

```
# Testovani pomoci kritickeho oboru :
# statistika t0
[1] 2.771222
# kriticky obor
W = (-inf ; -2.262157 > a < 2.262157 ; inf)# Testovani pomoci IS:
# dolni hranice
[1] 0.9919634
# horni hranice
[1] 9.808037
# Testovani pomoci p-hodnoty
# p- hodnota
[1] 0.02171008
```
Dále sestrojte krabicové grafy pro hmotnostní přírůstky selat obou výkrmných diet.

**Boxploty − Prirustky selat**

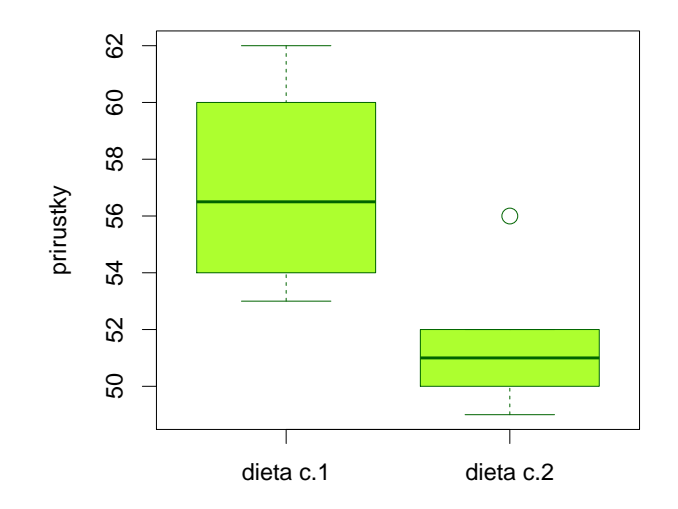

Příklad č.4: Načtěte datový soubor vyska.txt, který obsahuje údaje o výšce 48 studentek VŠE v Praze (proměnná vyska) a obor jejich studia  $(1 - národní hospodářství, 2 - informatika)$ .

(a) Pomocí S-W testu ověřte na hladině významnosti  $\alpha = 0.1$  předpoklad o normalitě výšek v obou skupinách studentek.

```
# Testovani normality dat pro studentky z oboru narodniho hospodarstvi :
        Shapiro - Wilk normality test
data: vyska.h
W = 0.971, p-value = 0.6068
# Testovani normality dat pro studentky z oboru informatiky :
        Shapiro - Wilk normality test
data: vyska.i
W = 0.9227, p-value = 0.1119
```
(b) Na hladině významnosti  $\alpha = 0.1$  testujte hypotézu o shodě rozptylů výšek studentek v daných dvou oborech studia.

```
# Testovani pomoci kritickeho oboru :
# statistika t0
[1] 1.987288
# kriticky obor
W = (0 ; 0.503273 > a < 2.090489 ; inf)# Testovani pomoci IS:
# dolni hranice
[1] 0.9506332
# horni hranice
[1] 3.948727
# Testovani pomoci p-hodnoty
# p- hodnota
[1] 0.1249251
```
(c) Na hladině významnosti  $\alpha = 0.1$  testujte hypotézu o shodě středních hodnot výšek studentek v daných dvou oborech studia.

```
# Testovani pomoci kritickeho oboru :
# statistika t0
[1] 1.744008
# kriticky obor
W = (-inf ; -1.67866 > a < 1.67866 ; inf)# Testovani pomoci IS:
# dolni hranice
[1] 0.1094654
# horni hranice
[1] 5.733392
# Testovani pomoci p-hodnoty
# p- hodnota
[1] 0.08783749
```
(d) Výpočet doplňte krabicovými diagramy.

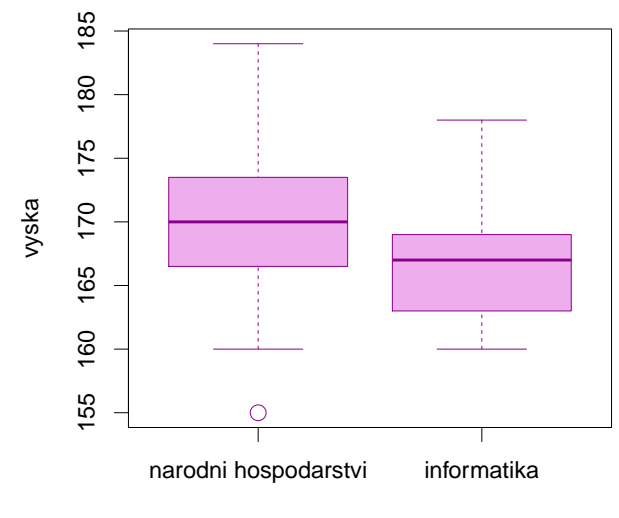

**Boxploty − Vyska studentek**

obor

Příklad č.5: Asymptotický interval spolehlivosti pro parametr  $\theta$  alternativního rozložení Může politická strana, pro niž se v předvolebním průzkumu vyslovilo 60 z 1000 dotázaných osob, očekávat se spolehlivostí 0.95, že by v této době ve volbách překročila 5 % hranici pro vstup do parlamentu? Pro stanovení závěru využijte interval spolehlivosti.

Poznámka: Nezapomeňte před samotným výpočtem ověřit tzv. podmínku dobré aproximace (Haldovu podmínku), jejíž splnění je nezbytné pro relevantnost závěru.

Ověření Haldovy podmínky:

# Haldova podminka [1] 56.4 > 9

 $95\%$  levostranný empirický IS má tvar

 $(0.04765; \infty).$ 

V intervalu jsou zahrnuty i hodnoty menší než 0.05 (tedy 5%). Může tedy nastat situace, že politická strana  $5\%$  hlasů pro vstup do parlamentu nezíská.

**Příklad č.6:** Přírůstky cen akcií na burze (v  $\%$ ) u 10-ti náhodně vybraných společností dosáhly těchto hodnot:  $10, 16, 5, 10, 12, 8, 4, 6, 5, 4$ . Sestrojte  $95\%$  asymptotický empirický interval spolehlivosti pro pravděpodobnost, že přírůstek ceny akcie překročí  $8.5\%$ .

Ověření Haldovy podmínky:

# Haldova podminka  $[1]$  2.4 < 9

Haldova podmínka není splněna, i přesto si interval cvičně vypočítáme. V praxi by nám ale nesplnění podmínky mělo být varováním, že výsledný interval není zcela spolehlivý.

 $95\%$  asymptotický empirický IS pro pravděpodobnost  $\vartheta$  má tvar

 $(0.096 : 0.704).$ 

To znamená, že pravděpodobnost, že přírůstek ceny akcie překročí  $8.5\%$ , je alespoň  $9.6\%$ a nanejvýš  $70.4\%$  (při spolehlivosti  $95\%$ ).

Příklad č.7: Určitá cestovní kancelář organizuje zahraniční zájezdy podle individuálních přání zákazníků. Z několika minulých let ví, že  $30\%$  všech takto organizovaných zájezdů má za cíl zemi X. Po zhoršení politických podmínek v této zemi se cestovní kancelář obává, že se zájem o tuto zemi mezi zákazníky sníží. Ze 150-ti náhodně vybraných zákazníků v tomto roce má 38 za cíl právě zemi X. Potvrzují nejnovější data pokles zájmu o tuto zemi? Volte hladinu významnosti  $\alpha = 0.05$ .

Ověření Haldovy podmínky:

```
# Haldova podminka
[1] 31.5 > 9
Testování hypotézy:
# Testovani pomoci kritickeho oboru :
# statistika t0
[1] -1.247219
# kriticky obor
W = (-inf ; -1.644854)# Testovani pomoci IS:
# dolni hranice
[1] 0
# horni hranice
[1] 0.3117439
# Testovani pomoci p- hodnoty
# p- hodnota
[1] 0.1061586
```
## 10 - Analýza rozptylu jednoduchého třídění

Příklad č.1: Ústav antropologie vypsal konkurz na přijetí nového antropologa do svých řad. Reditel ústavu se rozhodl, že nedá na hezký obličejík a naučené fráze a vezme někoho, kdo je ve svém oboru zručný. Každý uchazeč měl za úkol provést v rámci pohovoru několik měření a byl mu stopován čas potřebný k měření. Konkurzu se zúčastnili tři kandidáti. Casy jejich měření v minutách jsou zaznamenány v tabulce:

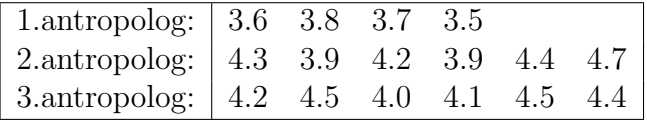

Na hladině významnosti  $\alpha = 0.05$  testujte hypotézu, že rychlost měření těchto tří antropologů jsou stejné. Zamítnete-li nulovou hypotézu, určete, výkony kterých antropologů se liší na dané hladině významnosti  $\alpha = 0.05$  a stanovte závěr, který by ředitele ústavu mohl zajímat.

Poznámka: Před samotným testováním nezapomeňte ověřit, že všechny tři výběry pochází z normálních rozložení a že rozptyly těchto výběrů jsou shodné. Jsou to důležité předpoklady, které musí být splněny, abychom mohli analýzu rozptylu použít. Normalitu otestujte pomocí S-W testu a graficky pomocí Q-Q grafu, shodu rozptylů potom ověřte pomocí Levenova testu a graficky pomocí krabicových diagramů. Proč nemůžeme k otestování shody rozptylů použít Bartlettův test?

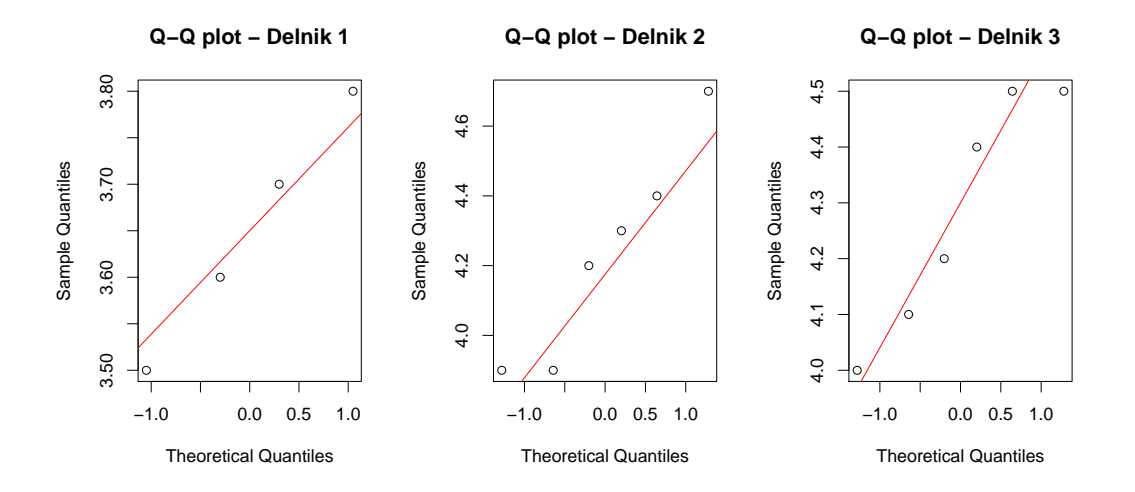

**Boxplot − Tovarna**

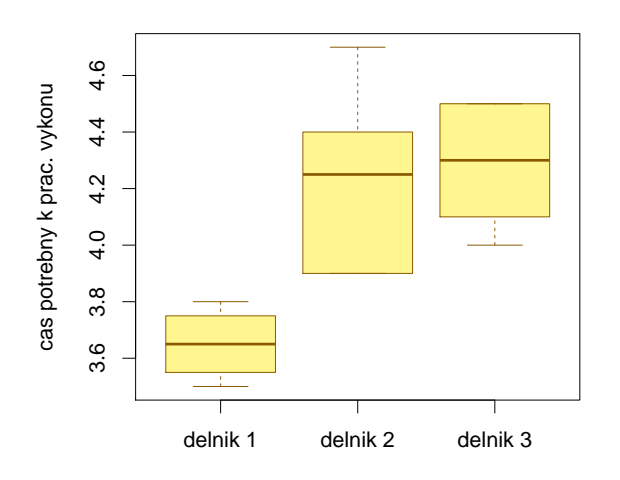

```
#[1] "Shapiro test - promenna 1 = 0.9719"
#[1] "Shapiro test - promenna 2 = 0.5819"
\#[1] "Shapiro test - promenna 3 = 0.3313"
#[1] " Levene test = 0.2621"
 SA fA SE fE ST fT Fa<br>1.118   2   0.752   13   1.869   16   9.665
        2 0.752 13 1.869 16 9.665
#[1] "p-value = 0.00268"
#[1] " Scheffeho motoda :"
     [ , 1] [ , 2] [ , 3][1,] 0 1 1
[2,] 1 0 0
[3, ] 1 0 0
```
Příklad č.2: Na střední škole byl uskutečněn experminet zjišťující efektivitu jednotlivých pedagogických metod. Studenti byli rozděleni do pěti supin a každá skupina byla vyučována pomocí jedné z pedagogických metod: tradiční způsob, programová výuka, audiotechnika, audiovizuální technika a vizuální technika. Z každé skupiny byl potom vybrán náhodný vzorek studentů a všichni byli podrobeni témuž písemnému testu. Výsledky testu jsou uvedeny v následující tabulce a v souboru vyukove metody.txt:

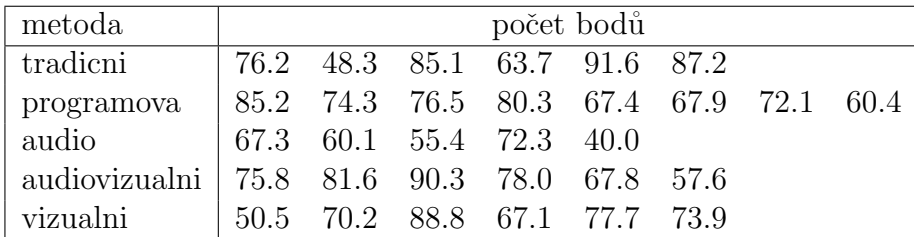

Na hladině významnosti  $\alpha = 0.05$  testujte hypotézu, že znalosti všech studentů jsou stejné a nezávisí na použité pedagogické metodě. V případě zamítnutí hypotézy zjistěte, které výběry se liší na hladině významnosti 0.05.

Poznámka: Před samotným testováním nezapomeňte ověřit, že všechny tři výběry pochází z normálních rozložení a že rozptyly těchto výběrů jsou shodné. Jsou to důležité předpoklady, které musí být splněny, abychom mohli analýzu rozptylu použít. Normalitu otestujte pomocí S-W testu a graficky pomocí Q-Q grafu, shodu rozptylů potom ověřte pomocí Levenova testu a Bartlettova testu a graficky pomocí krabicových diagramů.

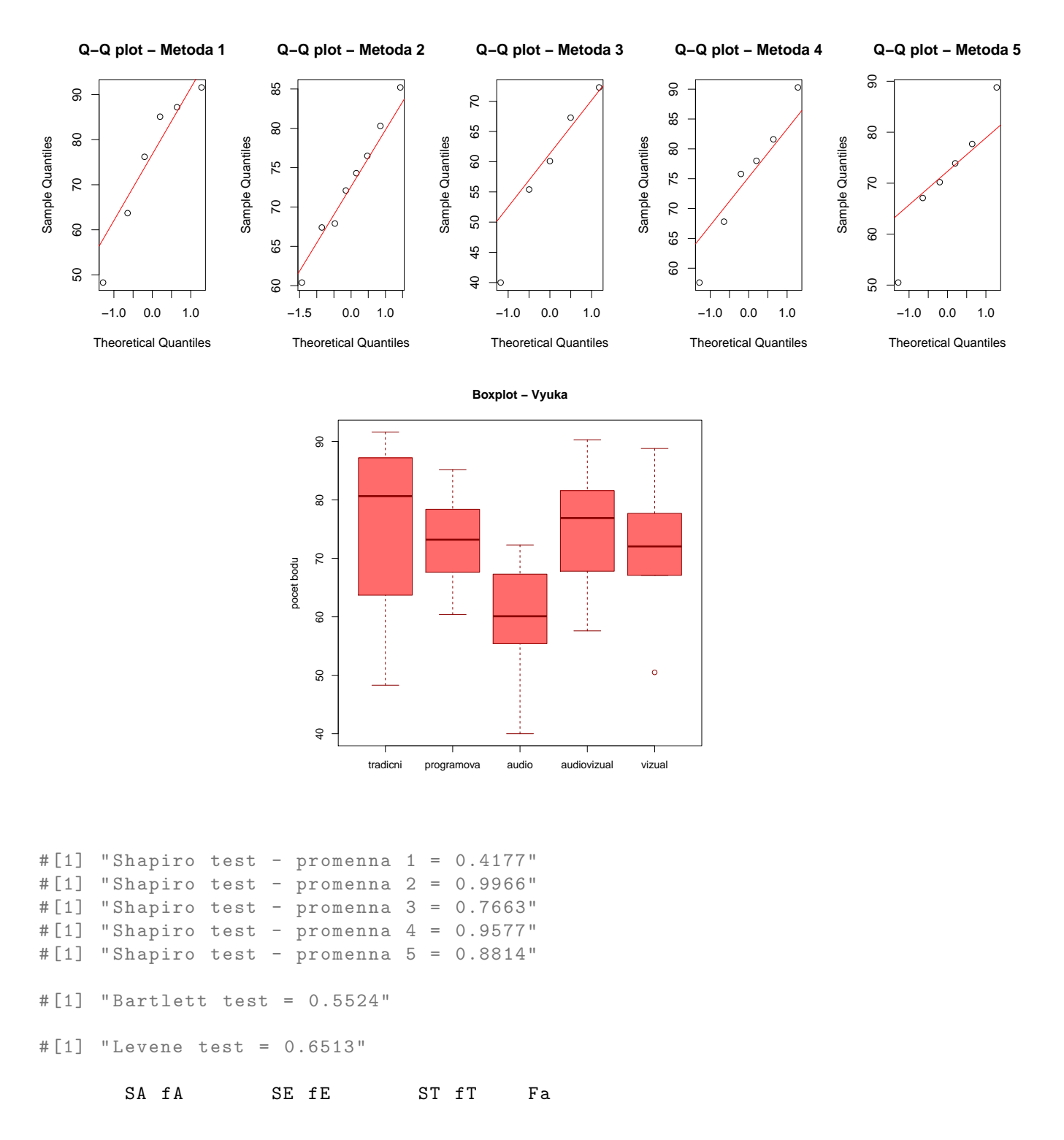

#### 966.374 4 3868.773 26 4835.147 31 1.624

#[1] "p- value = 0.19825"

**Příklad č.3:** Pan Novák může cestovat z místa bydliště do místa pracoviště třemi různými způsoby: tramvají (způsob A), autobusem (způsob B) a metrem s následným přestupem na tramvaj (způsob C). Máme k dispozici jeho naměřené časy cestování do práce v době ranní špičky (včetně čekání na příslušný spoj) v minutách:

| způsob A: 32 39 42 37 34 38                                |  |  |  |  |
|------------------------------------------------------------|--|--|--|--|
|                                                            |  |  |  |  |
| způsob B: 30 34 28 26 32<br>způsob C: 40 37 31 39 38 33 34 |  |  |  |  |

Pro všechny tři způsoby dopravy vypočtěte průměrné časy cestování. Na hladině významnosti  $\alpha = 0.05$  testujte hypotézu, že doba cestování do práce nezávisí na způsobu dopravy. V případě zamítnutí nulové hypotézy zjistěte, které způsoby dopravy do práce se od sebe liší na hladině významnosti  $\alpha = 0.05$ .

Poznámka: Před samotným testováním nezapomeňte ověřit, že všechny tři výběry pochází z normálních rozložení a že rozptyly těchto výběrů jsou shodné.

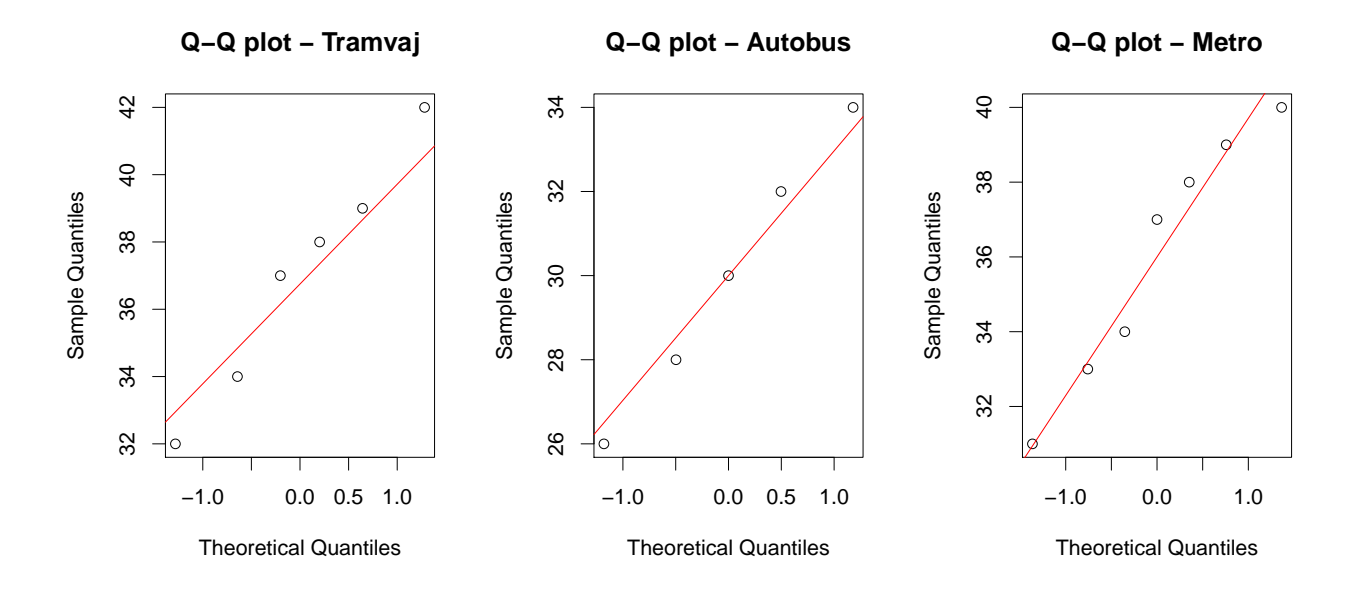

**Boxplot − Doprava**

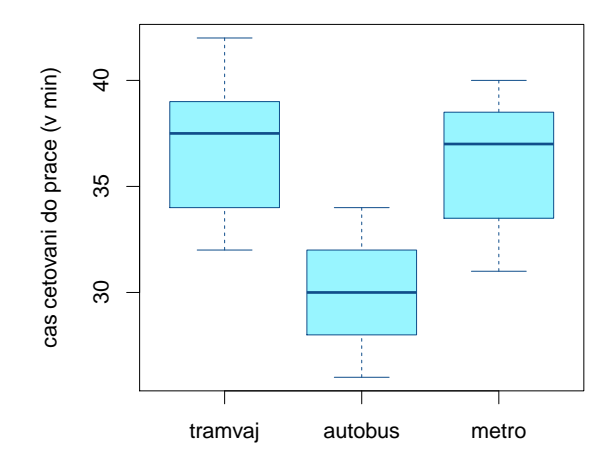

# Vypocet prumeru : # tramvaj [1] 37 # autobus [1] 30 # metro [1] 36 # ----- ----- ------ ----- ----- ------ ----- ----- ------ ----- ----- ------ #[1] " Shapiro test - promenna 1 = 0.9539" #[1] " Shapiro test - promenna 2 = 0.9672" #[1] " Shapiro test - promenna 3 = 0.6294" #[1] " Levene test = 0.9597" SA fA SE fE ST fT Fa 154 2 172 15 326 18 6.715 #[1] "p- value = 0.00827" #[1] " Scheffeho motoda :"  $[ ,1] [ ,2] [ ,3]$  $[1,] 0 1 0$  $[2,]$  1 0 1  $[3,] 0 1 0$ 

## 11 - Neparametrické úlohy o mediánech

Příklad č.1: Párový znaménkový test a párový Wilcoxonův test Při zjišťování kvality jedné složky půdy se používají dvě metody označené A a B. Výsledky jsou uvedeny v následující tabulce:

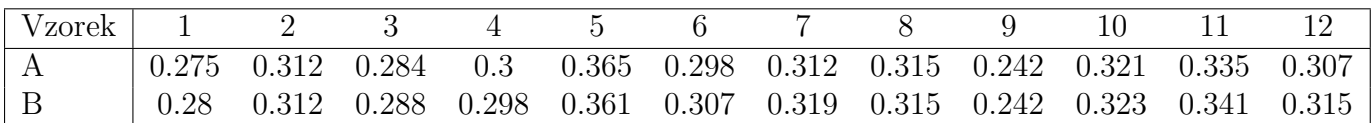

Na hladině významnosti  $\alpha = 0.05$  testujte hypotézu, že metody A a B dávají stejné výsledky. K testování použijte jak párový znaménkový test, tak párový Wilcoxonův test. Pro lepší představu sestrojte krabicové diagramy pro obě metody.

```
# Parovy znamenkovy test
Dependent - samples Sign - Test
data: x1 and x2
S = 2, p-value = 0.1797
alternative hypothesis: true median difference is not equal to 0
# ---- ---- ---- ----- ---- ---- ---- ----- ---- ---- ---- ----- ---- ---- ---- -----
# Parovy Wilcoxonuv test
        Wilcoxon signed rank test with continuity correction
data: x1 and x2
V = 5, p-value = 0.04364
alternative hypothesis: true location shift is not equal to 0
```
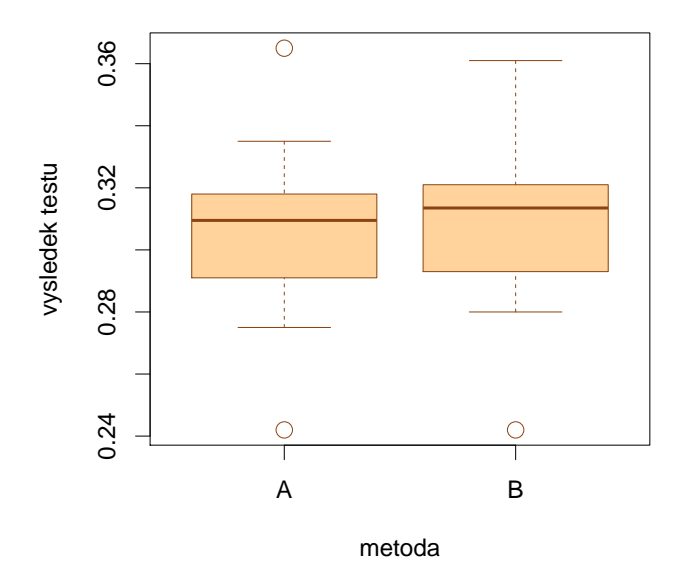

#### **Kvalita slozky pudy**

Příklad č.2: Jednovýběrový znaménkový test a jednovýběrový Wilcoxonův test Vyráběné ocelové tyče mají kolísavou délku s předpokládanou hodnotou mediánu 10 m. Náhodný výběr 10-ti tyčí poskytl tyto výsledky: 9.83, 10.10, 9.72, 9.91, 10.04, 9.95, 9.82, 9.73, 9.81, 9.90. Na hladině významnosti 0.05 testujte hypotézu, že předpoklad o mediánu délky tyčí je oprávněný.

K testování použijte jak jednovýběrový znaménkový test, tak jednovýběrový Wilcoxonův test. Pro lepší představu sestrojte krabicový diagram.

```
# Jednovyberivy znamenkovy test
One - sample Sign - Test
data: x
s = 2, p-value = 0.1094alternative hypothesis: true median is not equal to 10
95 percent confidence interval :
  9.755956 10.010800
# ----- ----- ------ ----- ----- ------ ----- ----- ------ ----- ----- ------
# Jednovyberovy Wilcoxonuv test
        Wilcoxon signed rank test with continuity correction
data: x
V = 5.5, p-value = 0.02831
```

```
alternative hypothesis: true location is not equal to 10
```
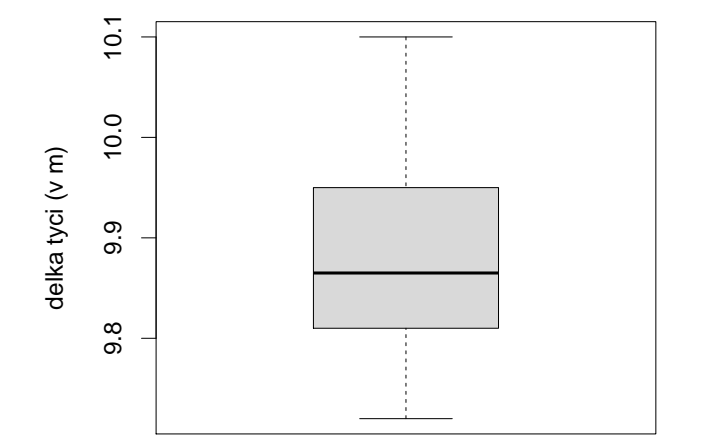

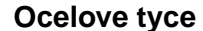

Příklad č.3: Dvouvýběrový Wilcoxonův test a dvouvýběrový K-S test Majitel obchodu chtěl zjistit, zda velikost nákupů (v dolarech) placených kreditními kartami Master/EuroCard a Visa jsou přibližně stejné. Náhodně vybral

- 7 nákupů placených Master/EuroCard: 42, 77, 46, 73, 78, 33, 37;
- 9 nákupů placených Visou: 39, 10, 119, 68, 76, 126, 53, 79, 102.

Lze na hladině významnosti  $\alpha = 0.05$  tvrdit, že velikost nákupů placených těmito dvěma typy karet se shodují?

K testování použijte dvouvýběrový Wilcoxonův test a Kolmogorův-Smirnovův test. Pro lepší představu sestrojte krabicové diagramy pro oba typy platebních karet.

```
# Dvouvyberovy Wilcoxonuv test
Wilcoxon rank sum test
data: x and y
W = 20, p-value = 0.1388
alternative hypothesis: true location shift is not equal to 0
# ------ ------ ------ ------- ------ ------ ------ ------ ------ -------
# Dvouvyberovy Kolmogoruv - Smirnovuv test
        Two - sample Kolmogorov - Smirnov test
data: x and y
D = 0.4444, p-value = 0.2425
alternative hypothesis: two-sided
```
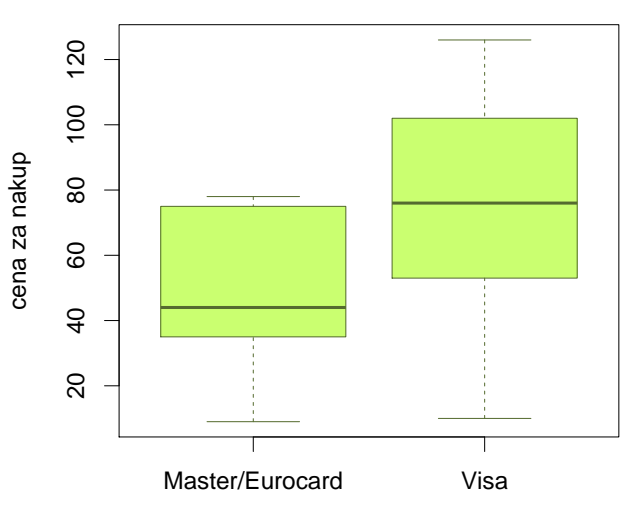

**Platebni karty**

platebni karta

Příklad č.4: Kruskalův – Wallisův test a mediánový test Voda po holení jisté značky se prodává ve čtyřech různých lahvičkách stejného obsahu. Údaje o počtu prodaných lahviček za týden v různých obchodech jsou uvedeny v následující tabulce:

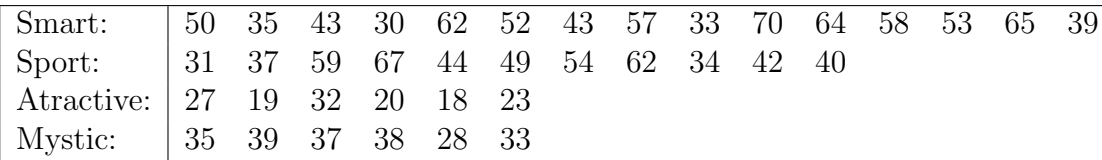

Posud'te na 5% hladině významnosti, zda typ lahvičky ovlivňuje úroveň prodeje. V případě zamítnutí nulové hypotézy zjistěte, prodeje kterých typů lahviček se od sebe významně liší.

K testování použijte Kruskalův – Wallisův test i mediánový test; v případě zamítnutí nulové hypotézy použijte k zjištění významných rozdílů vhodnou metodu mnohonásobného porovnávání. Pro lepší představu sestrojte krabicové diagramy pro všechny typy lahviček.

```
# Medianovy test
[1] Q = 17.5394
# dolni hranice kritickeho oboru W
[1] dh = 7.8147
# ------- ------ ------- ------- ------- ------ ------- ------- -------
# Kruskaluv - Wallisuv test
        Kruskal - Wallis rank sum test
data: x and group
Kruskal-Wallis chi-squared = 18.802, df = 3, p-value = 0.0003004# ------ ------ ------ ------- ------ ------ ------ ------ ------ -------
# Obecna metoda mnohonasobneho porovnavani
     [ ,1] [ ,2] [ ,3] [ ,4][1,] 0 0 1 0[2,] 0 0 1 0[3,] 1 1 0 0
[4,] 0 0 0 0
```
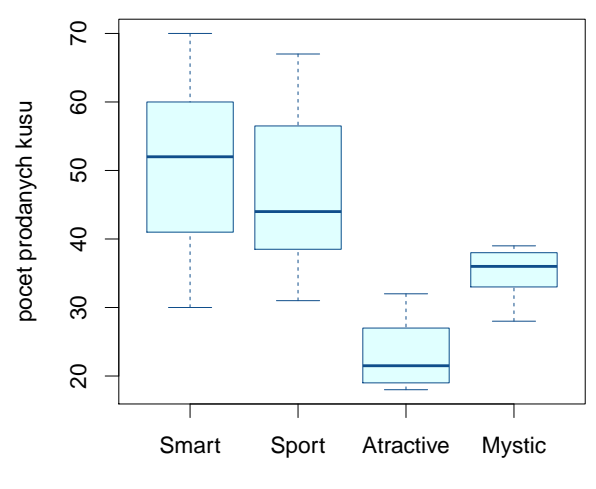

**Voda po holeni**

typ lahvicky

Příklad č.5: Ve skupině 12-ti studentů se sledovala srdeční frekvence při změně polohy z lehu do stoje. Z´ıskaly se tyto rozd´ıly poˇctu tep˚u srdce za 1 minutu: -2, 4, 8, 25, -5, 16, 3, 1, 12, 17, 20, 9. Za předpokladu, že tyto rozdíly mají symetrické rozložení, testujte na hladině významnosti  $\alpha = 0.05$  hypotézu, že medián rozdílů obou tepových frekvencí je 15 proti oboustranné alternativě. Sestrojte krabicový diagram.

```
# Jednovyberovy Wilcoxonuv test
        Wilcoxon signed rank test
data: x
V = 14, p-value = 0.05225
alternative hypothesis: true location is not equal to 15
# --------- --------- ---------- --------- ---------- ---------- -
# Jednovyberovy znamenkovy test
        One - sample Sign - Test
data: x
s = 4, p-value = 0.3877
alternative hypothesis: true median is not equal to 15
95 percent confidence interval :
  1.212727 16.893636
```
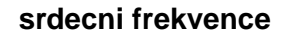

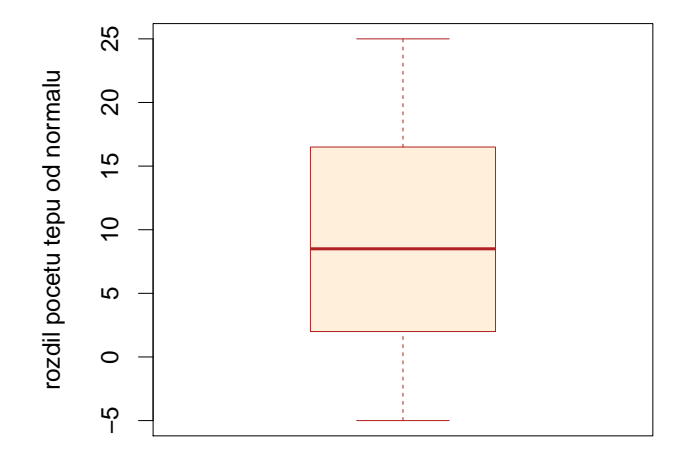

Příklad č.6: Z produkce tří podniků vyrábějících televizory bylo vylosováno 10, 8 a 12 kusů. Byly získány následující výsledky zjišťování citlivosti těchto televizorů v mikrovoltech:

| podnik A:   420 560 600 490 550 570 340 480 510 460       |  |  |  |  |  |  |
|-----------------------------------------------------------|--|--|--|--|--|--|
| podnik B:   400 420 580 470 470 500 520 530               |  |  |  |  |  |  |
| podnik C: 450 700 630 590 420 590 610 540 740 690 540 670 |  |  |  |  |  |  |

Ověřte na hladině významnosti  $\alpha = 0.05$  hypotézu o shodě úrovně citlivosti televizorů v jednotlivých podnicích. Sestrojte krabicové diagramy pro všechny tři podniky.

```
# Kruskal - Wallis test
Kruskal - Wallis rank sum test
data: citlivost and podnik
Kruskal-Wallis chi-squared = 8.3047, df = 2, p-value = 0.01573# Medianovy test
[1] " Q<sub>L</sub> = <sub>L</sub> 10.2333"
# dolni hranice kritickeho oboru
[1] "dh_{\text{u}} = 5.9915"
# Obecna metoda mnohonasobneho porovnavani
     [ ,1] [ ,2] [ ,3][1,] 0 0 0[2,] 0 0 1[3,] 0 1 0
```
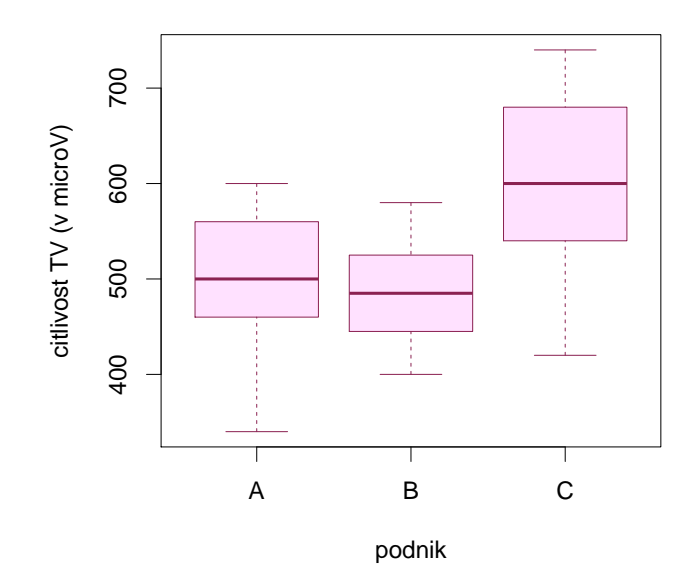

## 12 - Hodnocení kontingenčních tabulek

Příklad č.1: Testování hypotézy o nezávislosti, měření síly závislosti V roce 1950 zkoumali Yule a Kendall barvu očí a vlasů u 6800 mužů.

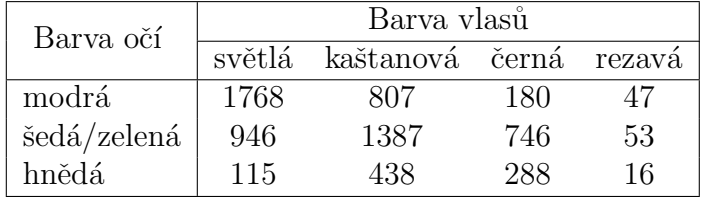

Na asymptotické hladině významnosti  $\alpha = 0.05$  testujte hypotézu o nezávislosti barvy očí a barvy vlasů. Vypočtěte Cramérův koeficient. Poznámka: Nezapomeňte před samotným testováním ověřit podmínky dobré aproximace.

```
# Podminky dobre aproximace
          [ ,1] [ ,2] [ ,3] [ ,4][1 ,] 1167.2593 1085.976 500.9024 47.86217
[2 ,] 1304.7310 1213.875 559.8952 53.49904
[3 ,] 357.0097 332.149 153.2025 14.63879
# K = 1088.1485
# W = ( 12.5916 ; Inf )
# p hodnota = 0
# Crameruv _ koef = 0.283
```
**Příklad č.2:** Na hladině významnosti  $\alpha = 0.05$  testujte hypotézu o nezávislosti pedagogické hodnosti a pohlaví. Dále vypočtěte Cramérův koeficient vyjadřující intenzitu závislosti pedagogické hodnosti na pohlaví, jsou-li k dispozici následující údaje:

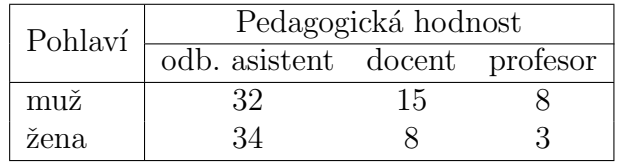

Poznámka: Nezapomeňte před samotným testováním ověřit podmínky dobré aproximace.

```
# Podminky dobre aproximace
     [ , 1] [ , 2] [ , 3][1 ,] 36.3 12.65 6.05
[2 ,] 29.7 10.35 4.95
# K = 3.4988
# W = ( 5.9915 ; Inf )
# p hodnota = 0.1739
# Crameruv _ koef = 0.1871
```
#### Příklad č.3: Fisherův faktoriálový test

100 náhodně vybraných mužů a žen bylo dotázáno, zda dávají přednost nealkoholickému nápoji A či B. Udaje jsou uvedeny ve čtyř polní kontingenční tabulce.

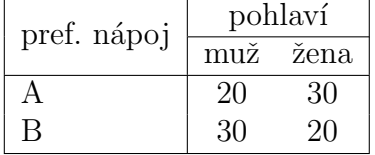

Na hladině významnosti  $\alpha = 0.05$  testujte pomocí Fisherova faktoriálového testu hypotézu, že preferovaný typ nápoje nezáleží na pohlaví respondenta.

```
Fisher 's_uExact_uTest_ufor_uCount_uData
```

```
data:_{n+1}napoje
p - value_{||} = 0.07134\texttt{alternative}\_\texttt{h}ypothesis:\texttt{true}\_\texttt{o}dds\texttt{q}ratio\texttt{q}is\texttt{q}not\texttt{q}equal\texttt{q}to\texttt{q}1
```
**Příklad č.4: Podíl šancí** Pro údaje z příkladu č.4 vypočtěte podíl šancí a sestrojte  $95\%$ asymptotický interval spolehlivosti pro logaritmus podílu šancí. Pomocí tohoto intervalu spolehlivosti testujte na asymptotické hladině významnosti  $\alpha = 0.05$  hypotézu, že preferovaný typ nápoje nezáleží na pohlaví respondenta.

```
# podil sanci :
[1] 0.4444444
# dolni hrancie asymptotickeho IS pro logaritmus podilu sanci :
[1] -1.611082
# horni hranice asymptotickeho IS pro logaritmus podilu sanci :
[1] -0.01077827
```
Příklad č.5: 36 mužů onemocnělo určitou chorobou. Někteří z nich se léčili, jiní ne. Někteří se uzdravili, jiní zemřeli. Údaje jsou uvedeny ve čtyřpolní kontingenční tabulce.

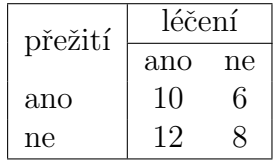

Vypočtěte a interpretujte podíl šancí. Pomocí intervalu spolehlivosti pro logaritmus podílu šancí testujte na asymptotické hladině významnosti  $\alpha = 0.05$  hypotézu, že přežití nezávisí na léčení proti tvrzení, že léčení zvyšuje šance na přežití.

```
# podil sanci :
[1] 1.111111
# dolni hranice levostranneho IS:
[1] -1.028277
# IS: < -1.028 ; Inf)
```